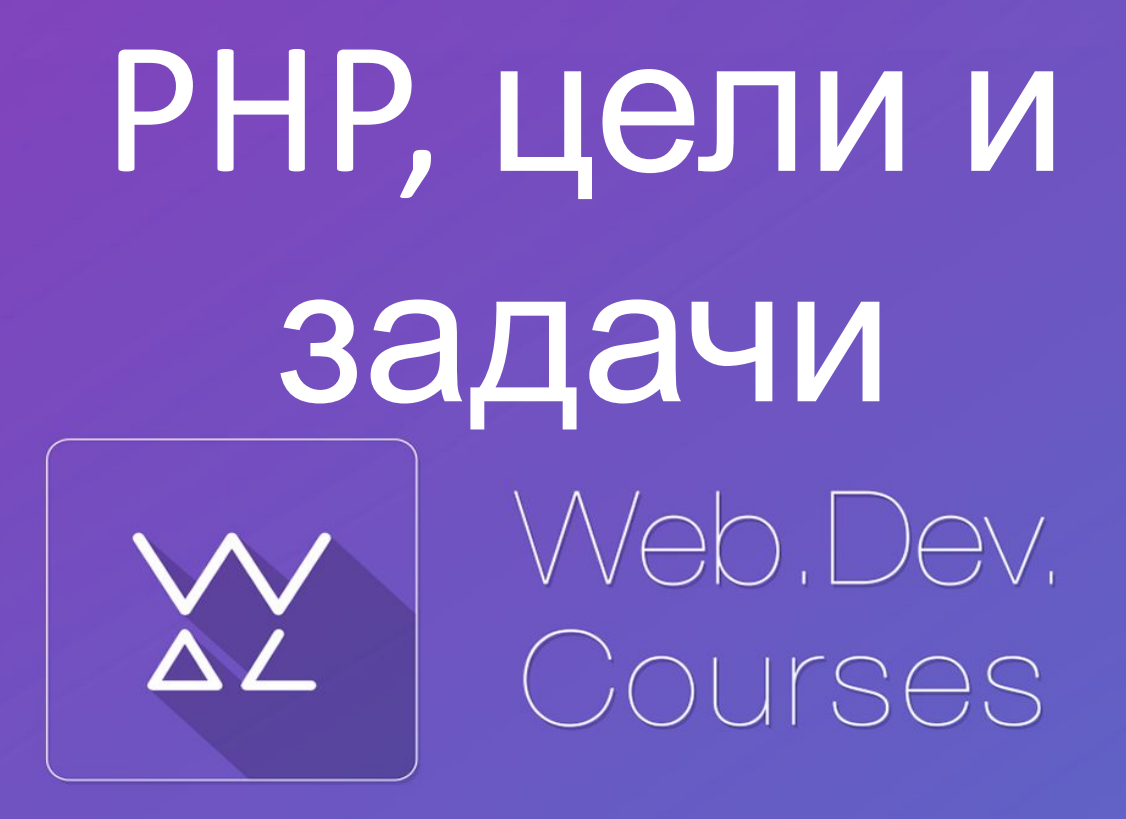

vk.com**/web.dev.courses web.dev.courses.dp.ua/files**

### **Технологии и их место в вебразработке**

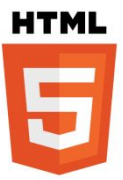

*HTML – контейнер для информации, определяет структуру документа.*

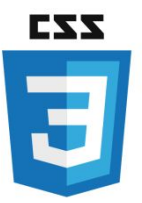

*CSS – определяет внешний вид (оформление) элементов HTMLдокумента.*

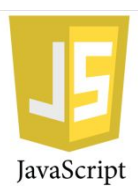

*JavaScript – манипулирует HTMLдокументом на стороне клиента (т.е. в браузере).*

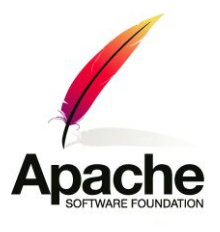

*Веб-сервер – стоит на «раздаче» файлов из которых состоит сайт (ждёт запросов от браузера и возвращает требуемые файлы).*

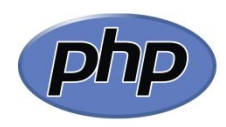

*PHP – внести изменение в страницу перед тем как она будет отправлена посетителю.*

#### **PHP – язык**

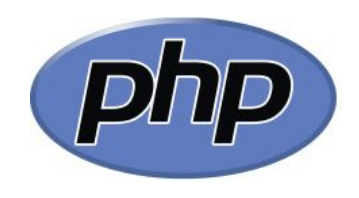

**программирования** *Работает на стороне сервера, его задача – сгенерировать на выходе HTML-код, который будет отправлен посетителю.*

#### *PHP – чувствителен к*

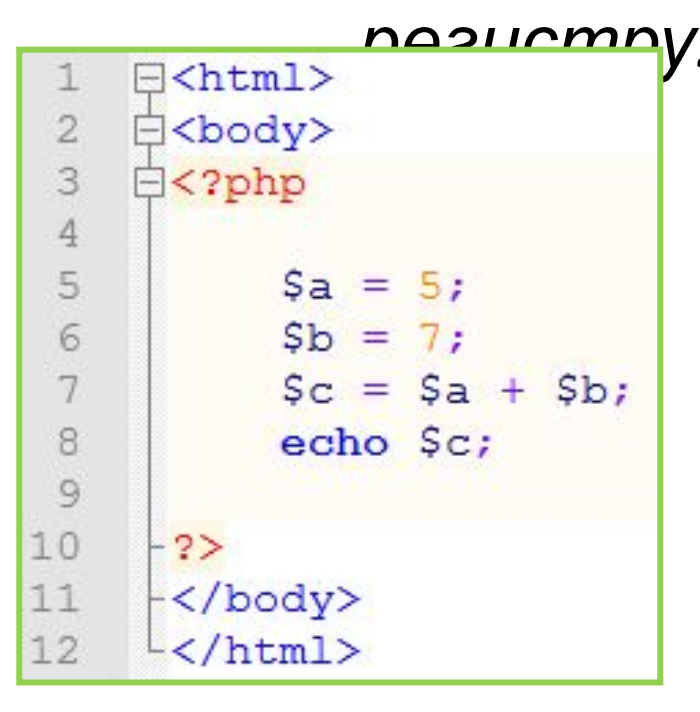

**3** *PHP-код размещается в блоках которые начинаются специальным «тегом» <?php и завершается «тегом» ?>. Такие метки – сигнал для модуля обработки РНР кода.*

Сборка файлов

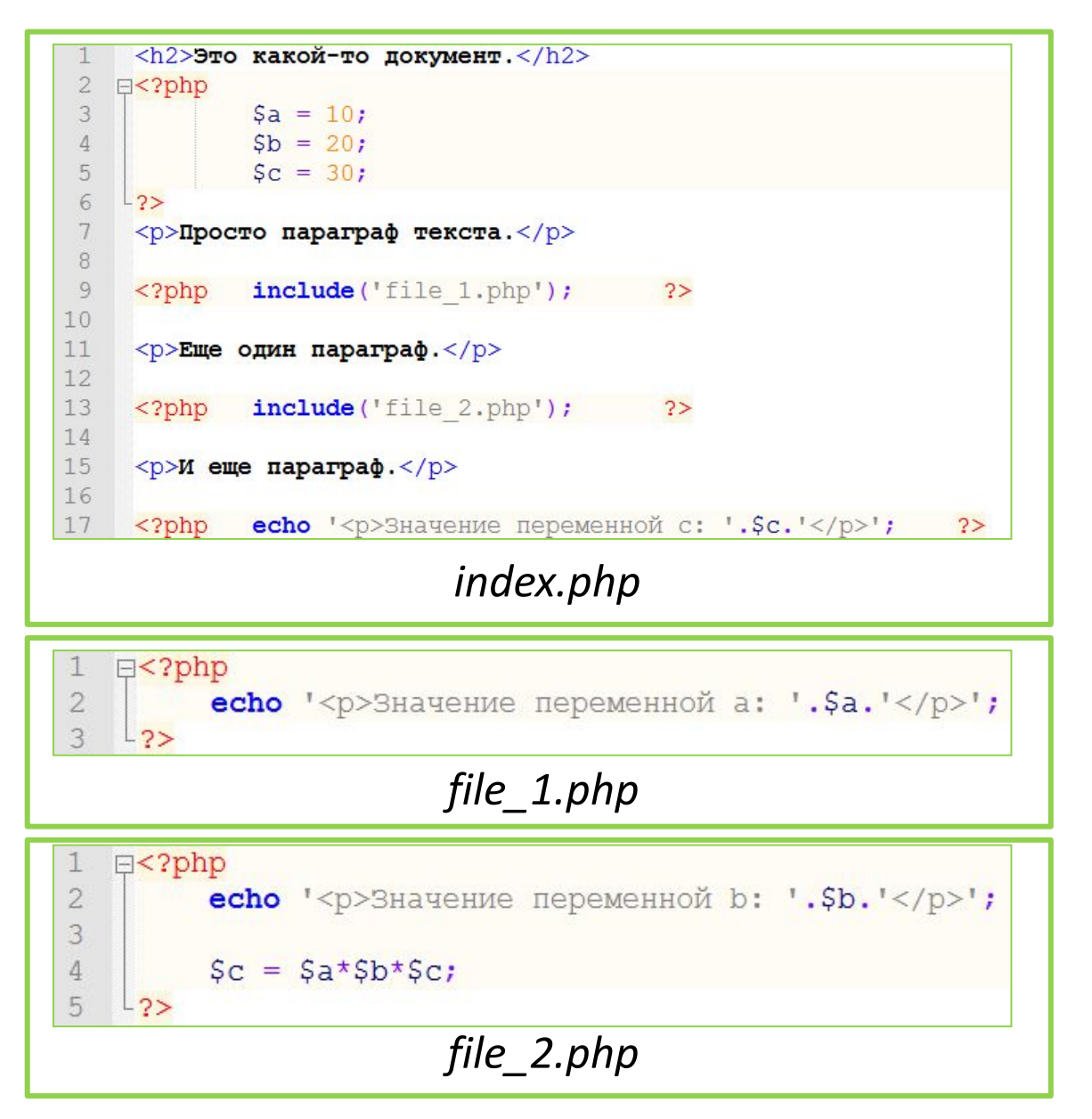

**Сборка файлов**

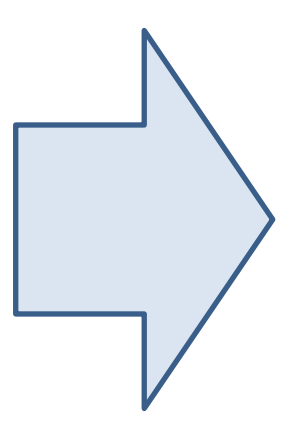

*PHP позволяет перед объединить несколько файлов в один, перед отправкой посетителю.*

# **Сборка файлов**

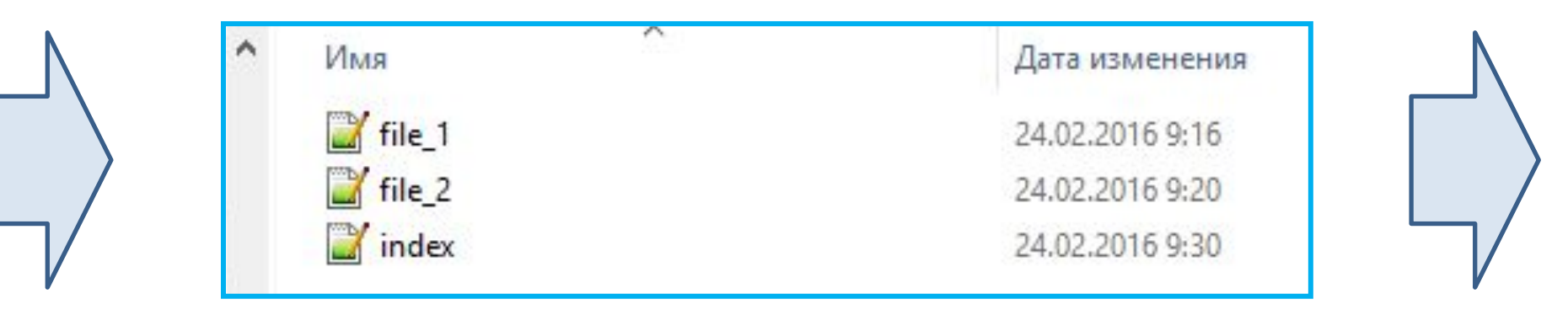

### *Структура файлов*

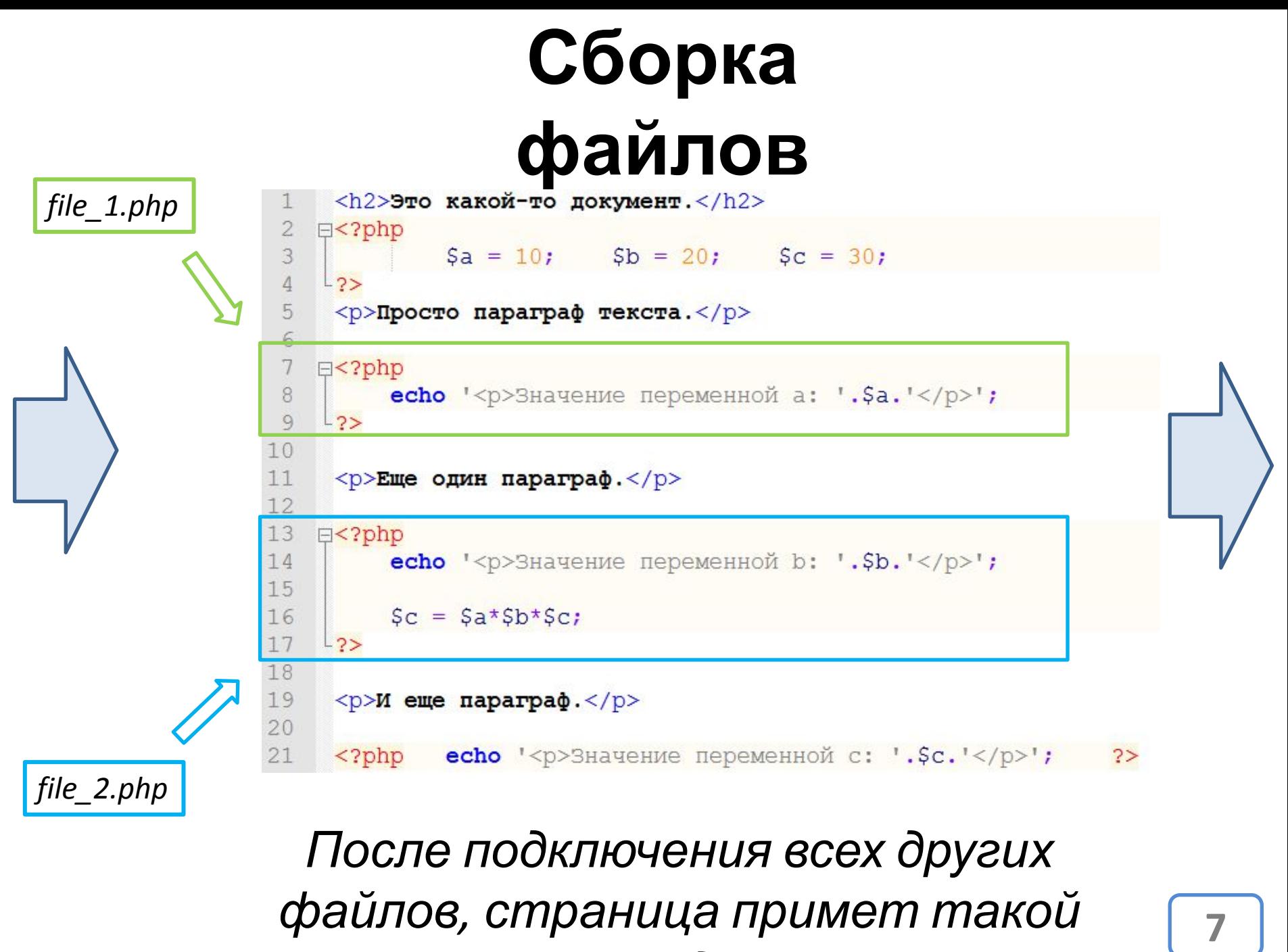

*вид.*

# **Сборка**

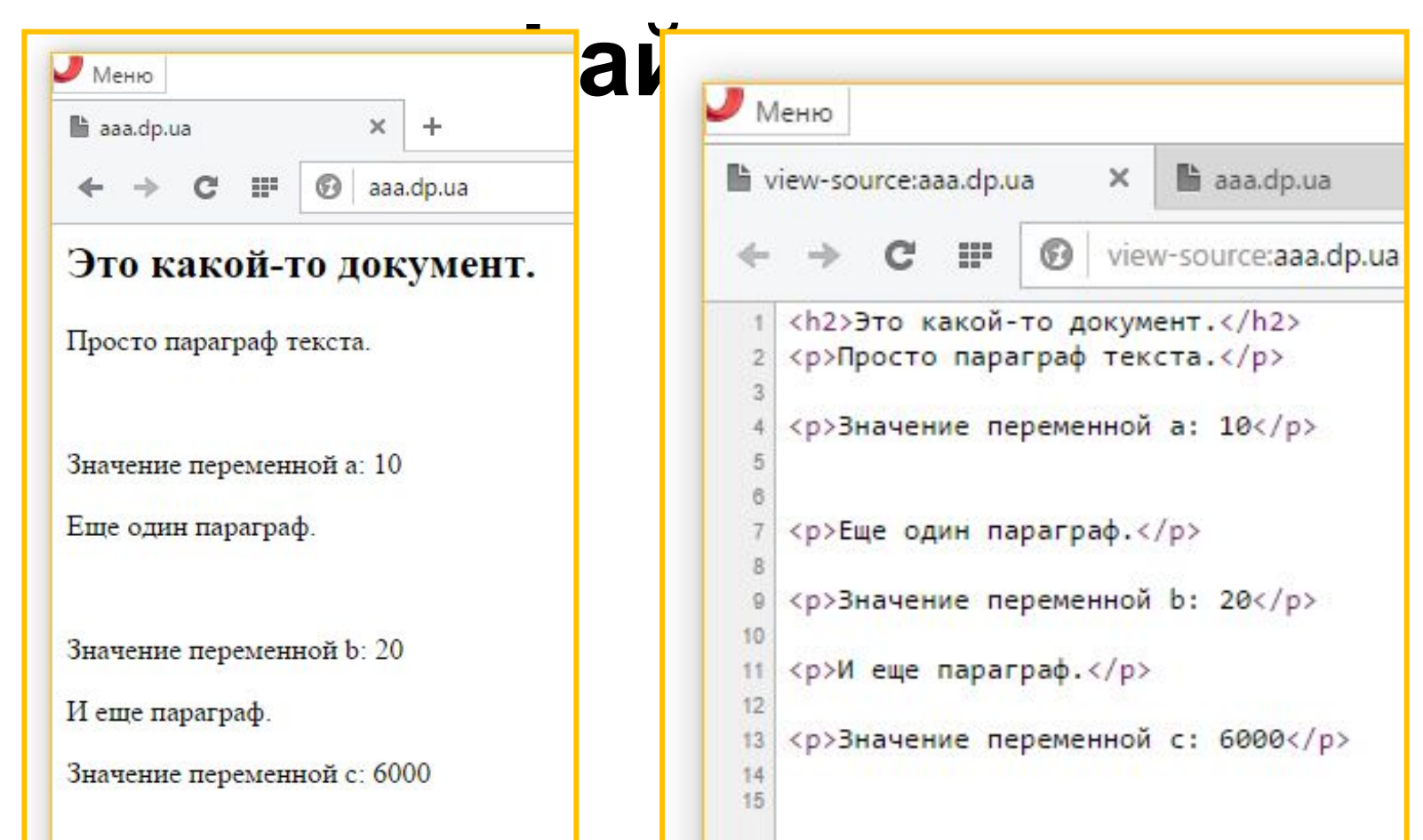

*В результате посетитель получает такую HTML-страницу.*

### **Сборка файлов на практике**

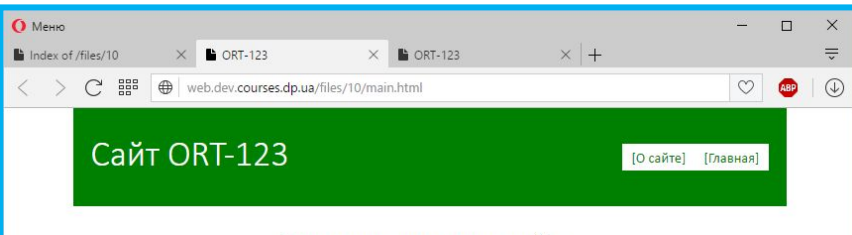

#### Главная страница сайта

Lorem ipsum dolor sit amet, consectetur adipiscing elit. Phasellus sodales lacus ac orci maximus sodales. In ut euismod arcu. Suspendisse sapien nulla, consectetur a leo eu, hendrerit egestas nisl. Duis ultricies purus id turpis feugiat, vitae mattis mi scelerisque. Vivamus vitae libero eu est viverra efficitur. Morbi interdum, purus vel euismod hendrerit, nibh sapien imperdiet arcu, vel tempus libero felis vitae libero. Nunc id dictum felis. Aliquam erat volutpat. Mauris commodo magna enim, id vehicula quam consequat sed. Nulla dictum pulvinar leo sit amet pulvinar. Nam rutrum nisi ut lectus consectetur mattis. Integer id fermentum lorem. Integer sit amet consequat orci. Curabitur feugiat, nunc ut vestibulum gravida, dui ante posuere augue, ut hendrerit mauris augue facilisis mi.

Fusce lacinia nisi eleifend libero mattis, vel gravida nibh sodales. Etiam a vulputate augue, vitae rhoncus dui. Sed pharetra malesuada urna, sed fermentum sapien bibendum sit amet. Praesent aliquam felis in nulla dapibus, a cursus neque ornare. Curabitur luctus nunc ipsum, vitae elementum justo ornare id. Donec eu aliquam turpis. Phasellus mattis sodales mi, laoreet feugiat ex consequat eu. Nullam vel nibh at tellus consequat euismod ac sed elit.

In euismod maximus sagittis. Nullam at quam in elit fermentum pellentesque. Cras sit amet vehicula orci. Mauris lacinia aliquet enim, vel laoreet augue auctor sed. Pellentesque sed pulvinar dolor. Donec vitae orci a arcu semper vehicula. Nullam porta pretium nibh, in hendrerit arcu faucibus quis. Sed hendrerit ac lorem non scelerisque. Maecenas laoreet, libero eu sagittis tristique, ante sapien imperdiet ante, sagittis consectetur sapien justo vel dolor.

Разработано в учебных целях, вы можете использовать на свой страх и риск. (с) ORT

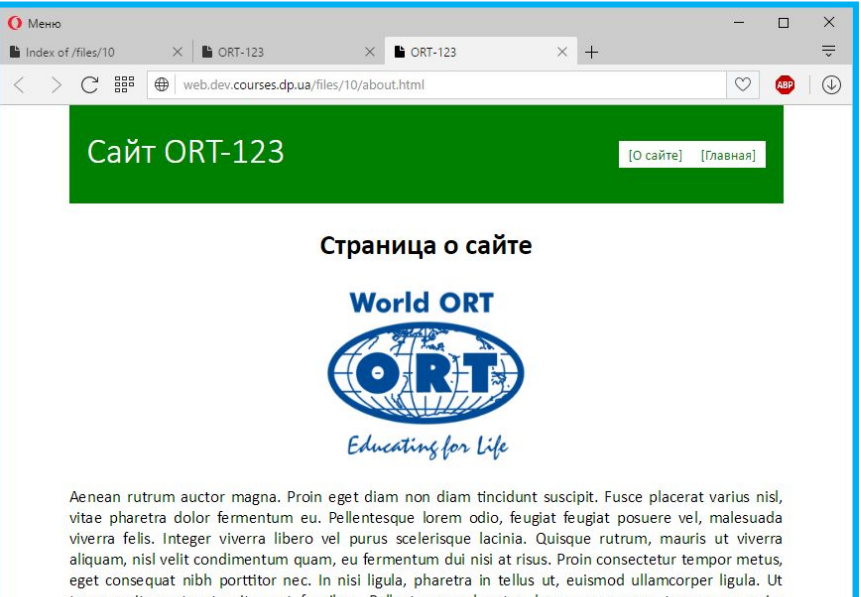

tempus sit amet ante sit amet faucibus. Pellentesque pharetra, lorem ac semper tempor, ex enim tincidunt odio, et pulvinar metus ligula ut massa. Praesent sagittis mauris risus, at ullamcorper lacus fringilla eu. Sed sem lectus, eleifend id ipsum ut, mollis bibendum est. Cras vulputate enim scelerisque sapien lobortis, non ultricies neque convallis. Nulla facilisi.

Разработано в учебных целях, вы можете использовать на свой страх и риск. (с) ORT

#### **http://web.dev.courses.dp.ua/files/10/main.html http://web.dev.courses.dp.ua/files/10/about.html**

#### *У этих страниц есть кое-что общее…*

### **Сборка файлов на практике**

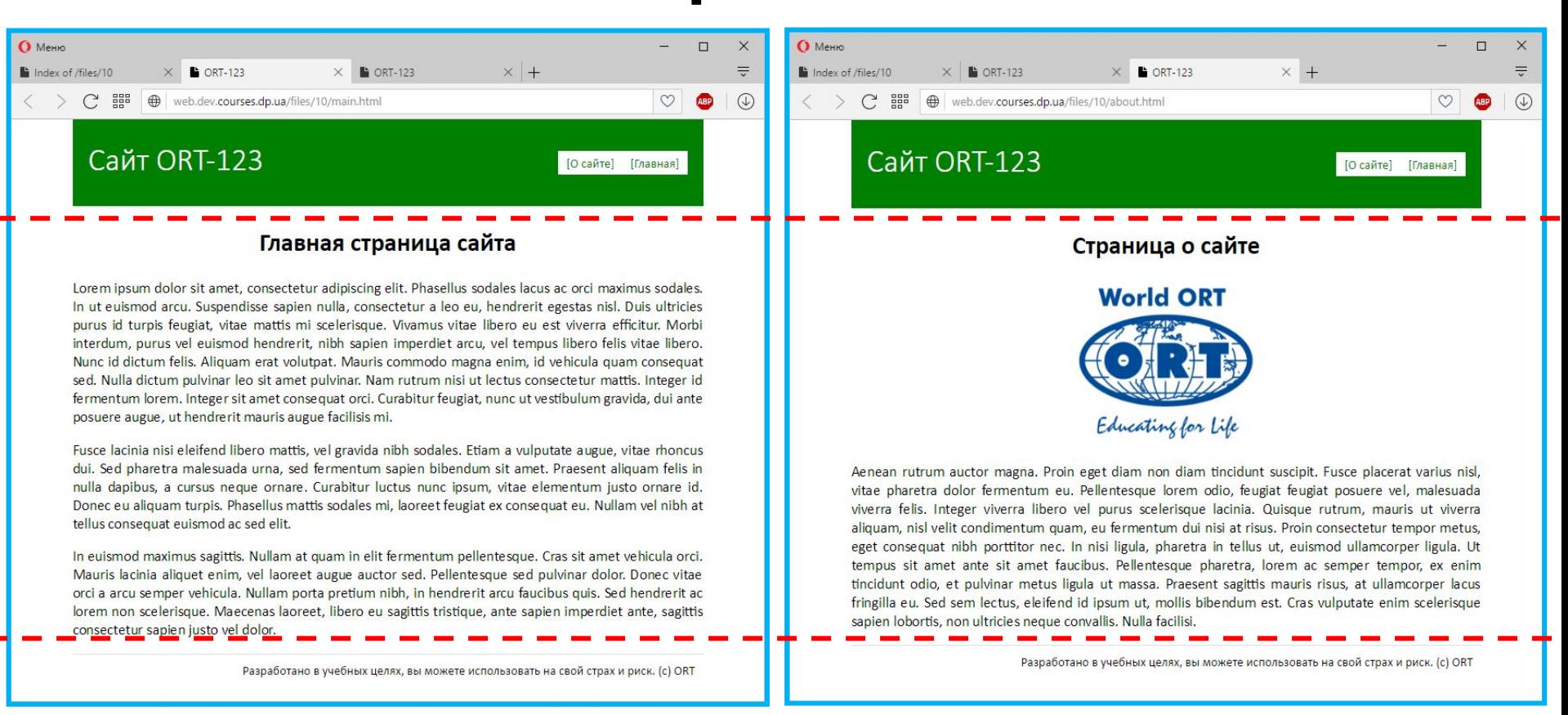

**http://web.dev.courses.dp.ua/files/10/main.html http://web.dev.courses.dp.ua/files/10/about.html**

*У этих страниц есть кое-что общее…*

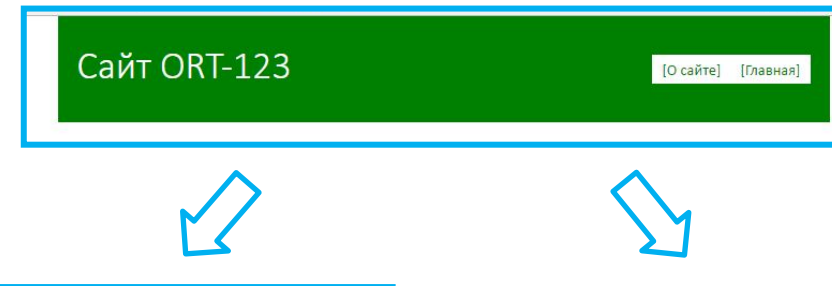

#### Главная страница сайта

Lorem ipsum dolor sit amet, consectetur adipiscing elit. Phasellus sodales lacus ac orci maximus sodales. In ut euismod arcu. Suspendisse sapien nulla, consectetur a leo eu, hendrerit egestas nisl. Duis ultricies purus id turpis feugiat, vitae mattis mi scelerisque. Vivamus vitae libero eu est viverra efficitur. Morbi interdum, purus vel euismod hendrerit, nibh sapien imperdiet arcu, vel tempus libero felis vitae libero. Nunc id dictum felis. Aliquam erat volutpat. Mauris commodo magna enim, id vehicula quam consequat sed. Nulla dictum pulvinar leo sit amet pulvinar. Nam rutrum nisi ut lectus consectetur mattis. Integer id fermentum lorem. Integer sit amet consequat orci. Curabitur feugiat, nunc ut vestibulum gravida, dui ante posuere augue, ut hendrerit mauris augue facilisis mi.

Fusce lacinia nisi eleifend libero mattis, vel gravida nibh sodales. Etiam a vulputate augue, vitae rhoncus dui. Sed pharetra malesuada urna, sed fermentum sapien bibendum sit amet. Praesent aliquam felis in nulla dapibus, a cursus neque ornare. Curabitur luctus nunc ipsum, vitae elementum justo ornare id. Donec eu aliquam turpis. Phasellus mattis sodales mi, laoreet feugiat ex consequat eu. Nullam vel nibh at tellus consequat euismod ac sed elit.

In euismod maximus sagittis. Nullam at quam in elit fermentum pellentesque. Cras sit amet vehicula orci. Mauris lacinia aliquet enim, vel laoreet augue auctor sed. Pellentesque sed pulvinar dolor. Donec vitae orci a arcu semper vehicula. Nullam porta pretium nibh, in hendrerit arcu faucibus quis. Sed hendrerit ac lorem non scelerisque. Maecenas laoreet, libero eu sagittis tristique, ante sapien imperdiet ante, sagittis consectetur sapien justo vel dolor.

#### Страница о сайте

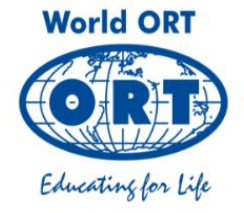

Aenean rutrum auctor magna. Proin eget diam non diam tincidunt suscipit. Fusce placerat varius nisl, vitae pharetra dolor fermentum eu. Pellentesque lorem odio, feugiat feugiat posuere vel, malesuada viverra felis. Integer viverra libero vel purus scelerisque lacinia. Quisque rutrum, mauris ut viverra aliguam, nisl velit condimentum guam, eu fermentum dui nisi at risus. Proin consectetur tempor metus. eget consequat nibh porttitor nec. In nisi ligula, pharetra in tellus ut, euismod ullamcorper ligula. Ut tempus sit amet ante sit amet faucibus. Pellentesque pharetra, lorem ac semper tempor, ex enim tincidunt odio, et pulvinar metus ligula ut massa. Praesent sagittis mauris risus, at ullamcorper lacus fringilla eu. Sed sem lectus, eleifend id ipsum ut, mollis bibendum est. Cras vulputate enim scelerisque sapien lobortis, non ultricies neque convallis. Nulla facilisi.

Разработано в учебных целях, вы можете использовать на свой страх и риск. (с) ORT

*Повторяющиеся фрагменты можно вынести в отдельные файлы…*

## **практике** *header.php*

#### Главная страница сайта

[О сайте] [Главная]

Сайт ORT-123

Lorem ipsum dolor sit amet, consectetur adipiscing elit. Phasellus sodales lacus ac orci maximus sodales. In ut eukmod arcu. Suspendisse sanien nulla, consectetur a leo eu, bendrerit egestas nisi. Duis ultricies purus id turpis feuglat, vitae mattis mi scelerisque. Vivamus vitae libero eu est viverra efficitur. Morbi interdum, purus vel euismod hendrerit, nibh sapien imperdiet arcu, vel tempus libero felis vitae libero. Nunc id dictum felis. Aliquam erat volutoat. Mauris commodo magna enim, id vehicula quam consequat sed. Nulla dictum pulvinar leo sit amet pulvinar. Nam rutrum nisi ut lectus consectetur mattis. Integer id fermentum lorem. Integer sit amet consequat orci. Curabitur feugiat, nunc ut vestibulum gravida, dui ante posuere augue, ut hendrerit mauris augue facilisis mi.

Fusce lacinia nisi eleifend libero mattis, vel gravida nibh sodales. Etiam a vulputate augue, vitae rhoncus dui. Sed pharetra malesuada urna, sed fermentum sapien bibendum sit amet. Praesent aliquam felis in nulla dapibus, a cursus neque ornare. Curabitur luctus nunc ipsum, vitae elementum justo ornare id. Donec eu aliquam turpis. Phasellus mattis sodales mi, laoreet feuglat ex consequat eu. Nullam vel nibh at tellus conseguat euismod ac sed elit.

In euismod maximus sagittis, Nullam at quam in elit fermentum pellentesque. Cras sit amet vehicula orci. Mauris lacinia aliquet enim, vel laoreet augue auctor sed. Pellentesque sed pulvinar dolor. Donec vitae orci a arcu semper vehicula. Nullam porta pretium nibh, in hendrerit arcu faucibus quis. Sed hendrerit ac lorem non scelerisque. Maecenas laoreet, libero eu sagittis tristique, ante sapien imperdiet ante, sagittis consectetur sapien justo vel dolor.

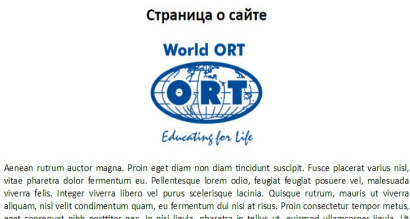

viverra felis. Integer viverra libero vel purus scelerisque lacinia. Quisque rutrum, mauris ut viverra allouam, nisi velit condimentum quam, eu fermentum dul nisi at risus. Proin consectetur tempor metus. eget consequat nibh porttitor nec. In nisi ligula, pharetra in tellus ut, euismod ullamcorper ligula. Ut tempus sit amet ante sit amet faucibus. Pellentesque pharetra, lorem ac semper tempor, ex enimi tincidunt odio, et pulvinar metus ligula ut massa. Praesent sagittis mauris risus, at ullamcorper lacus fringilla eu. Sed sem lectus, eleifend id ipsum ut, mollis bibendum est. Cras vulputate enim scelerisque apien lobortis, non ultricies neque convallis. Nulla facilisi.

Разработано в учебных целях, вы можете использовать на свой страх и риск. (с) ORT

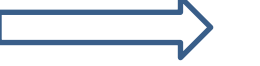

#### *index.php*

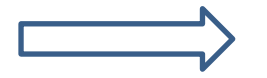

*about.php*

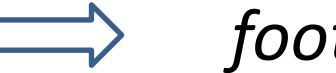

*footer.php*

*Повторяющиеся фрагменты можно вынести в отдельные файлы…*

#### **Создайте новый сайт ort123.dp.ua и создайте в нём следующие пустые файлы.** *header.php index.php about.php footer.php*

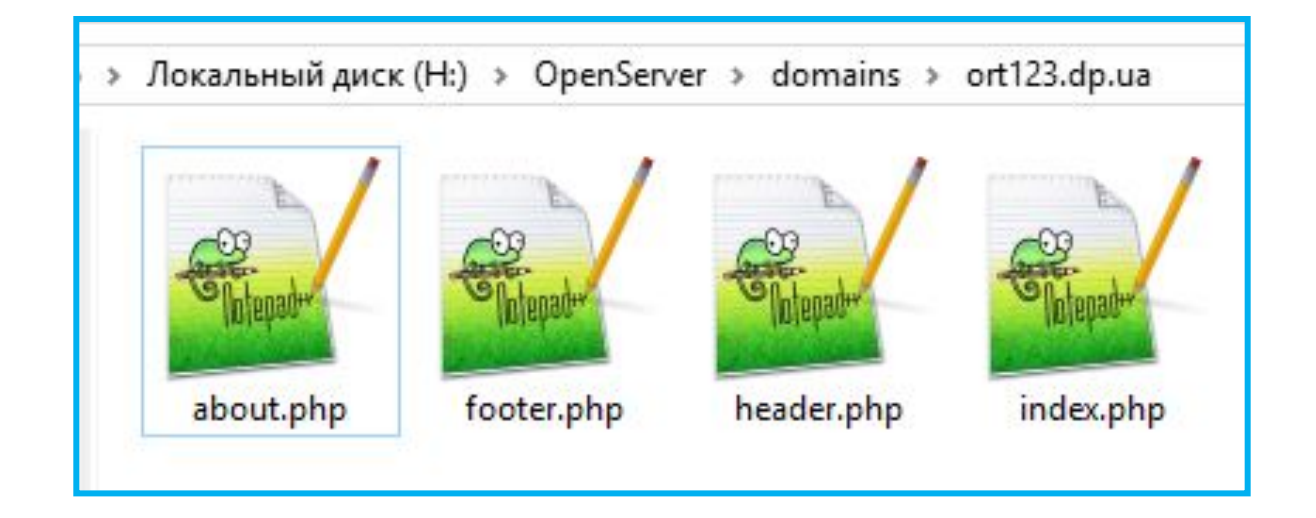

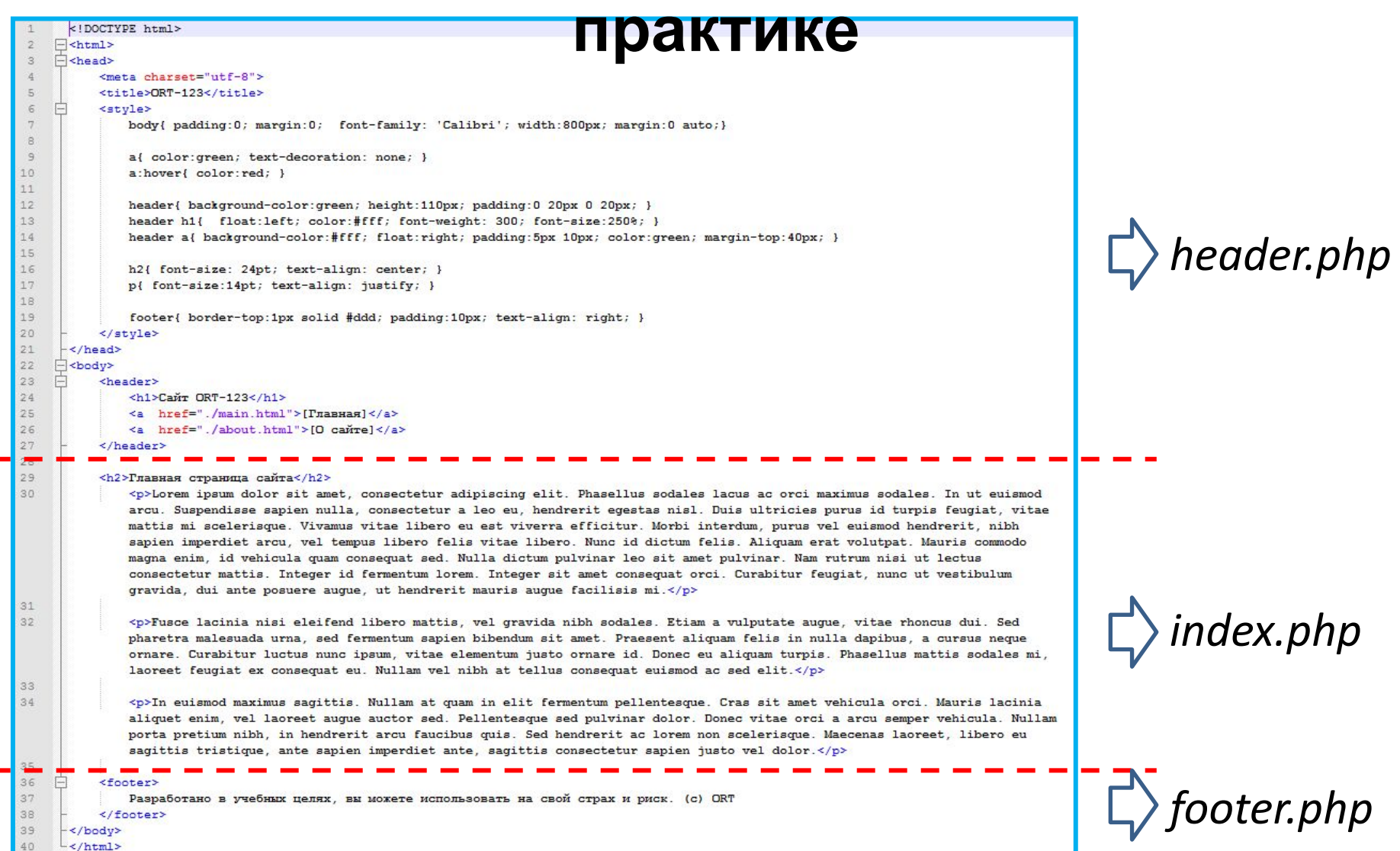

*Из файла main.html части пойдут в следующие файлы…*

#### **практике**

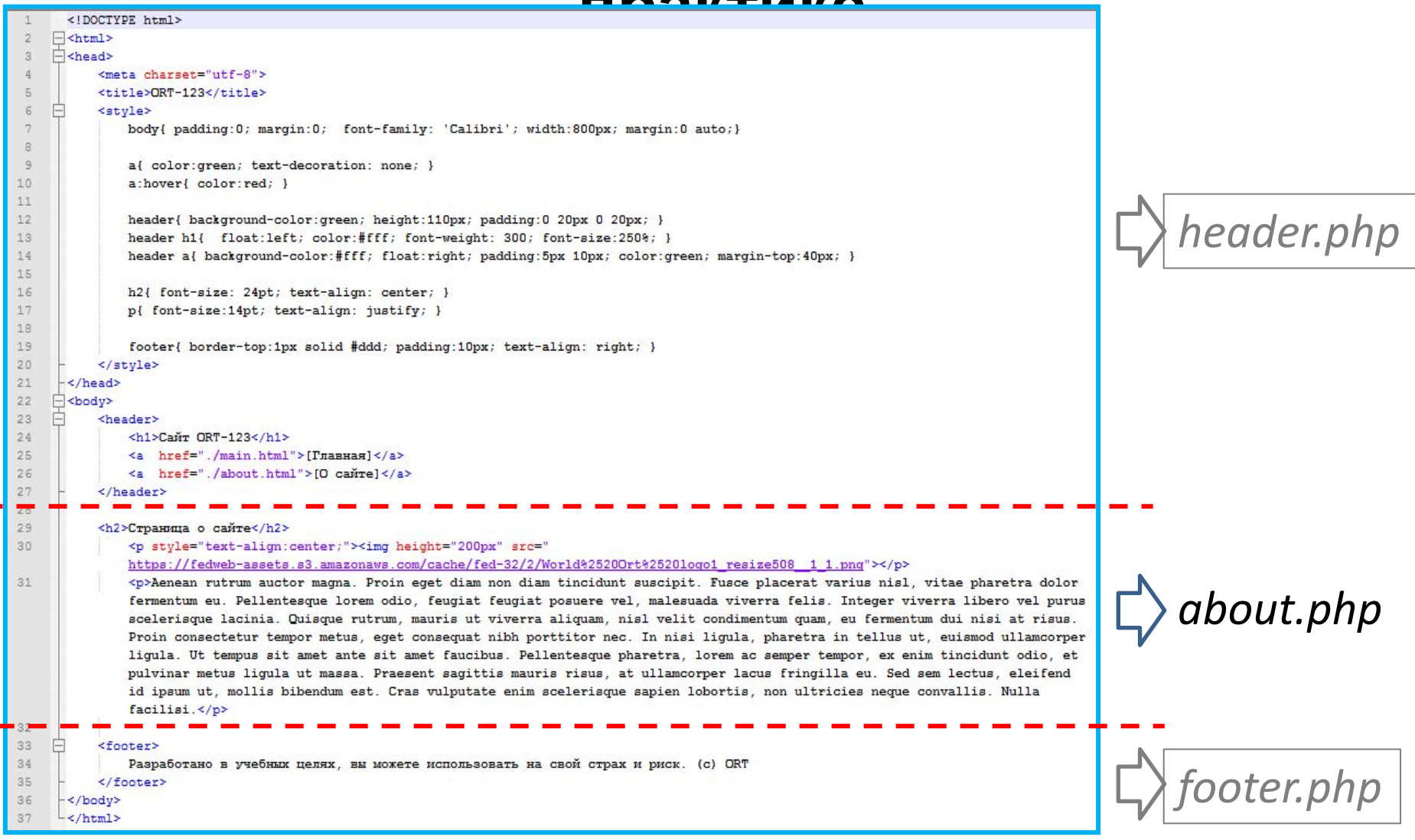

#### *Из файла about.html части пойдут в следующие файлы…*

#### **практика**

```
<!DOCTYPE html>
 1
 \overline{2}\exists<html>
 3
    \rightharpoonup <head>
                                                                                             ???4
          <meta charset="utf-8">
 5
          <title>ORT-123</title>
 6
    F
          <style>
 7
               body{ padding:0; margin:0; font-family: 'Calibri'; width:800px; margin:0 auto;}
8
 \circa{ color:green; text-decoration: none; }
               a:hover{ color:red; }
10
11header{ background-color:green; height:110px; padding:0 20px 0 20px; }
12.13
               header h1{ float:left; color:#fff; font-weight: 300; font-size:250%; }
14header a{ background-color:#fff; float:right; padding:5px 10px; color:green;
              margin-top: 40px;}
15
              h2{ font-size: 24pt; text-align: center; }
16
17
              p{ font-size:14pt; text-align: justify; }
18
19
               footer{ border-top:1px solid #ddd; padding:10px; text-align: right; }
20
          </style>
21\langle/head>
22
    白<body>
23
    白
          <header>
24
               \langle h1\rangleСайт ОRT-123\langle h1\rangle25
               \langle a \quad href = "./index.php" \rangle[Главная]\langle a \rangle26
               <a href="./about.php">[О сайте]</a>
27
          \langle/header>
```
*В результате header.php*

### **Сборка файлов на практике**

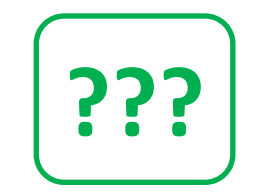

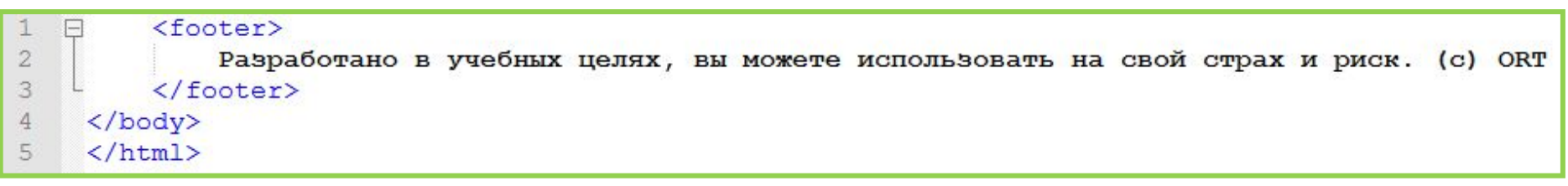

*В результате footer.php*

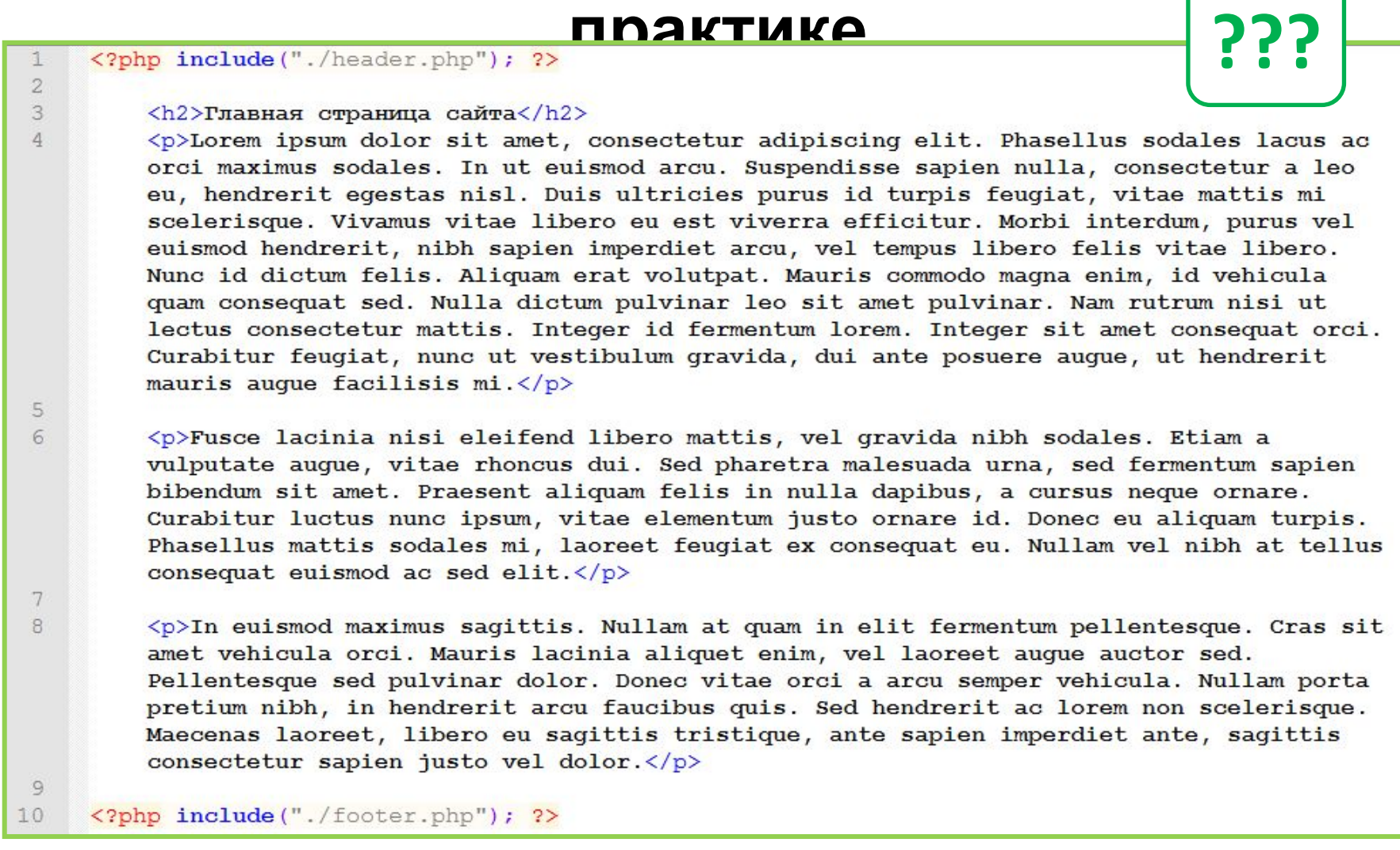

*В результате index.php*

### **Сборка файлов на практике**

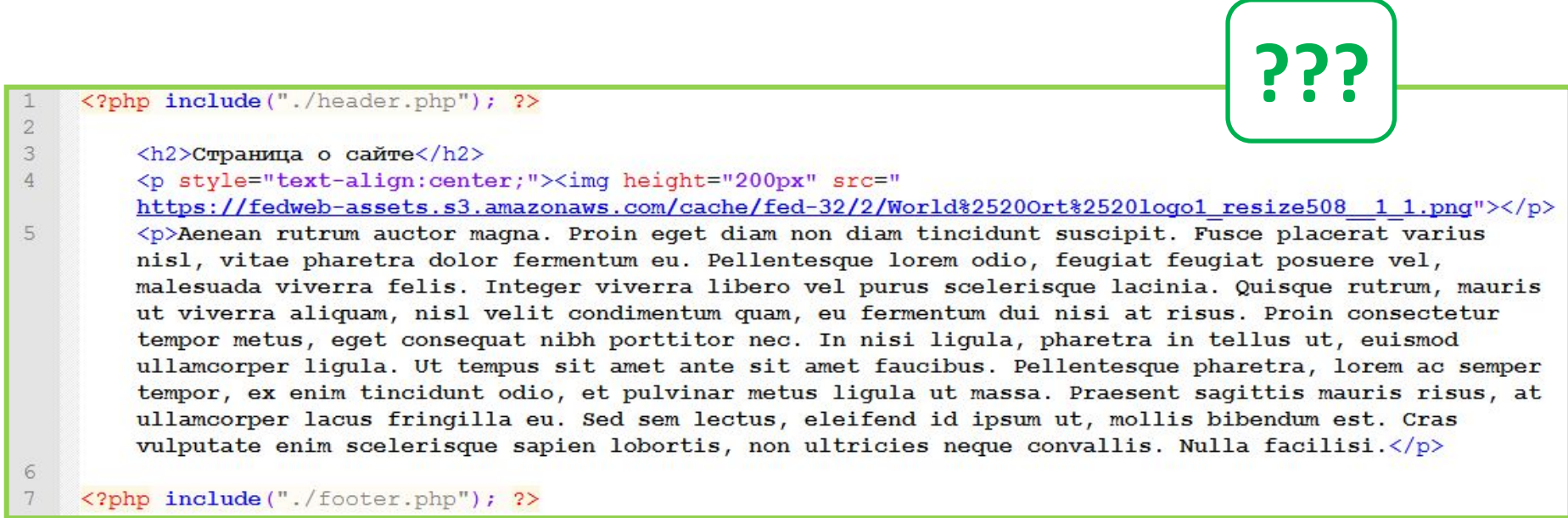

*В результате about.php*

O Men **D** ORT- $\langle$ 

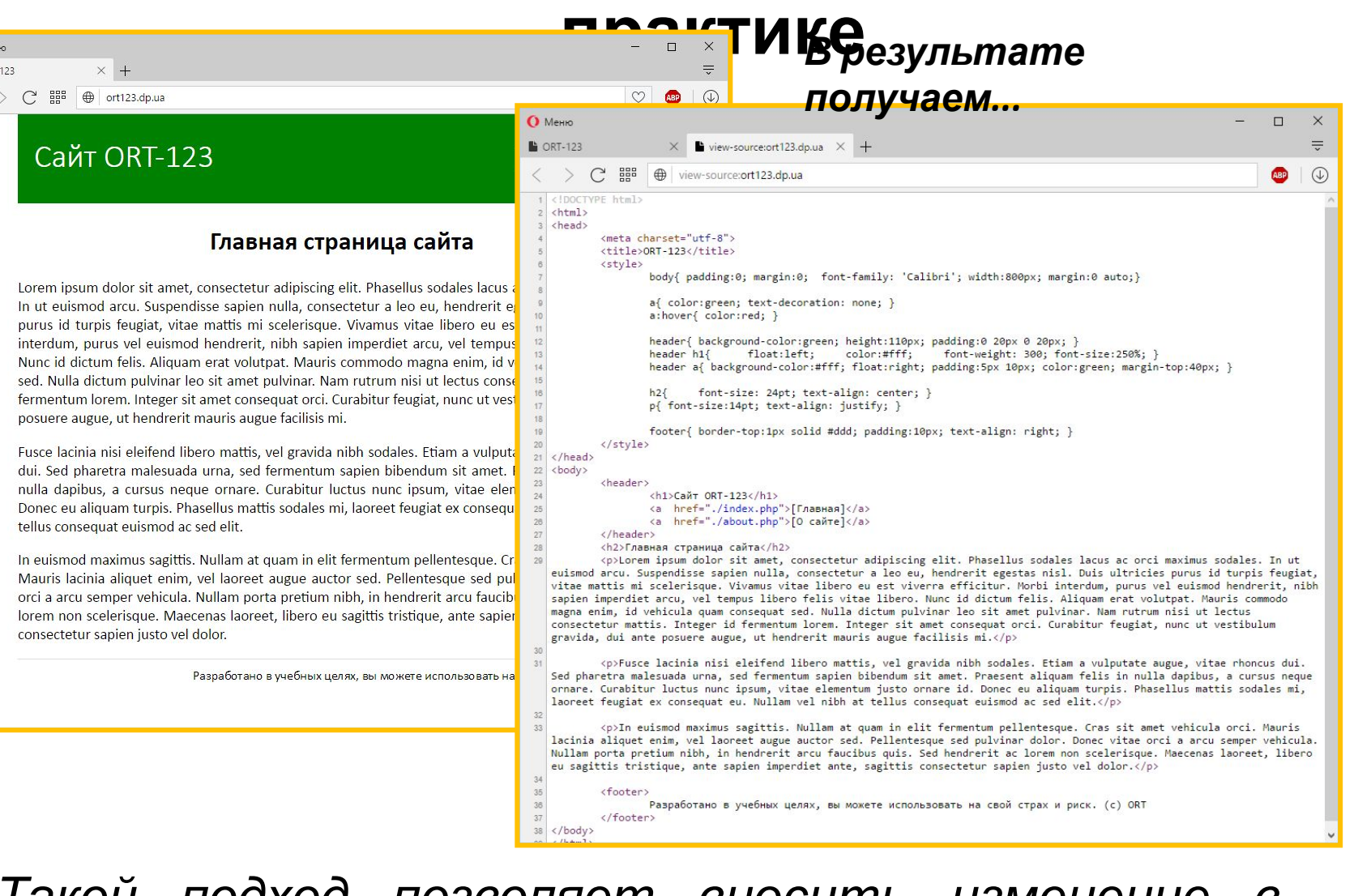

*Такой подход позволяет вносить изменение в заголовок и подвал сайта в одном месте, и результат будет применён ко всем страницам сайта.*

#### **Спецэффекты, или JavaScript для всех**

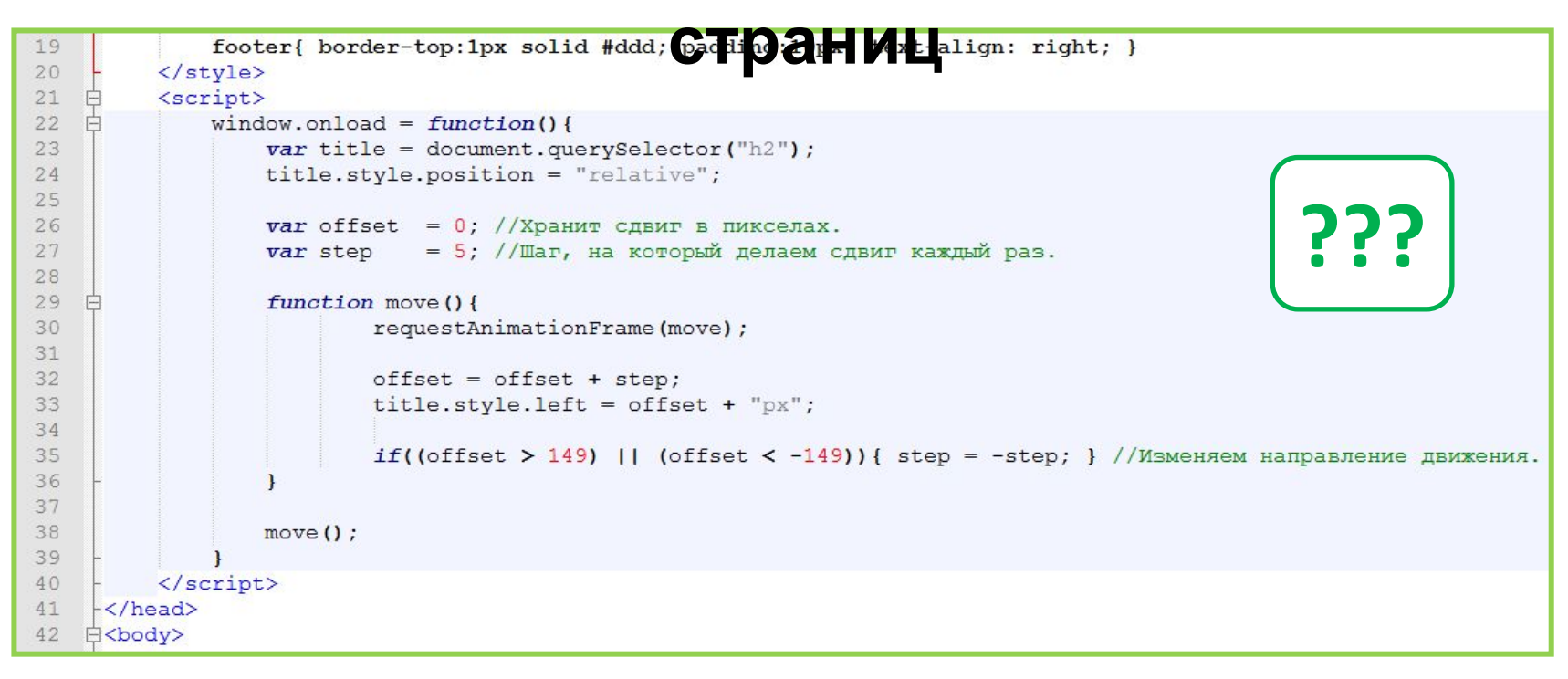

#### *Добавьте JavaScript код в файл*

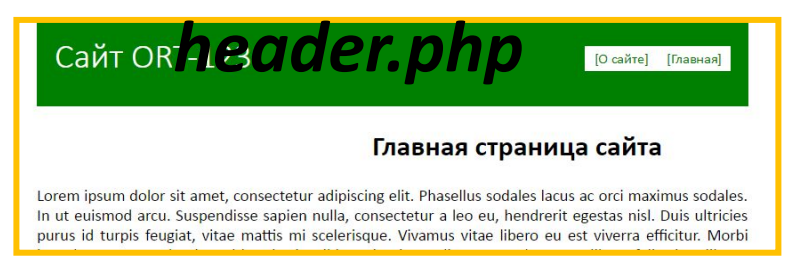

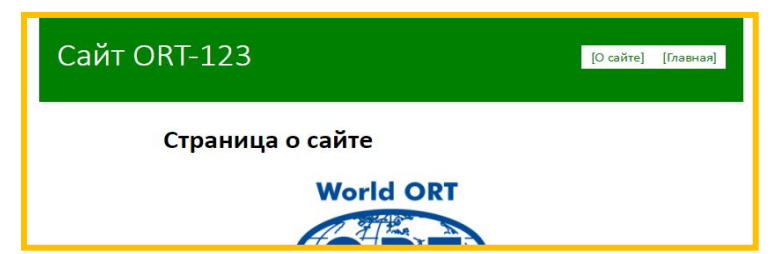

*JS-код, и описаний стилей подключенные к файлу-заголовку становятся доступны во всех файлах которые включают в себя этот самый файл-заголовок.* 

# Обработка данных на стороне сервера

## **Доска**

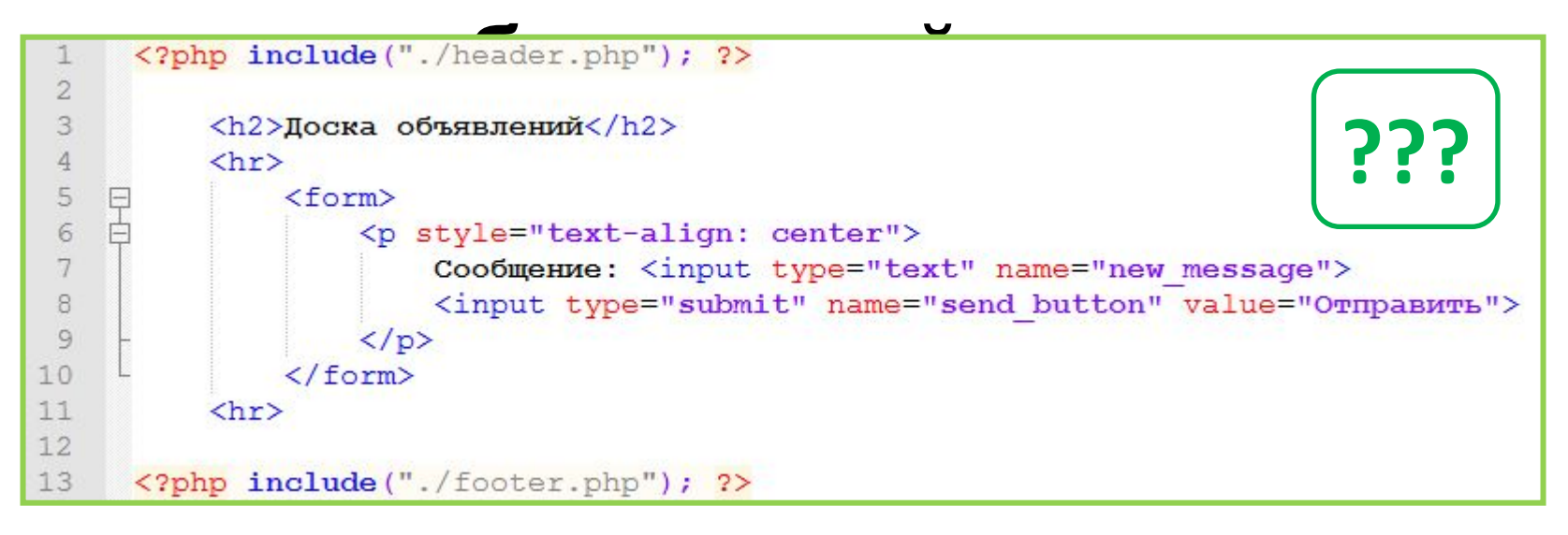

#### *Создайте в папке нашего сайта ort123.dp.ua файл board.php вставьте в него приведенный код.*

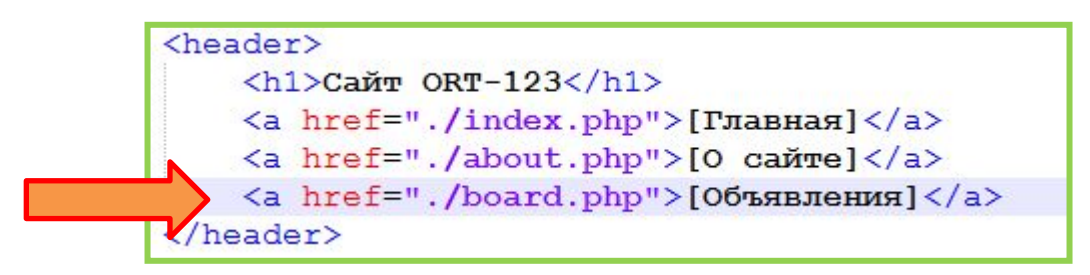

*И не забудьте в файле header.php добавить новый пункт меню!!!*

## **Доска**

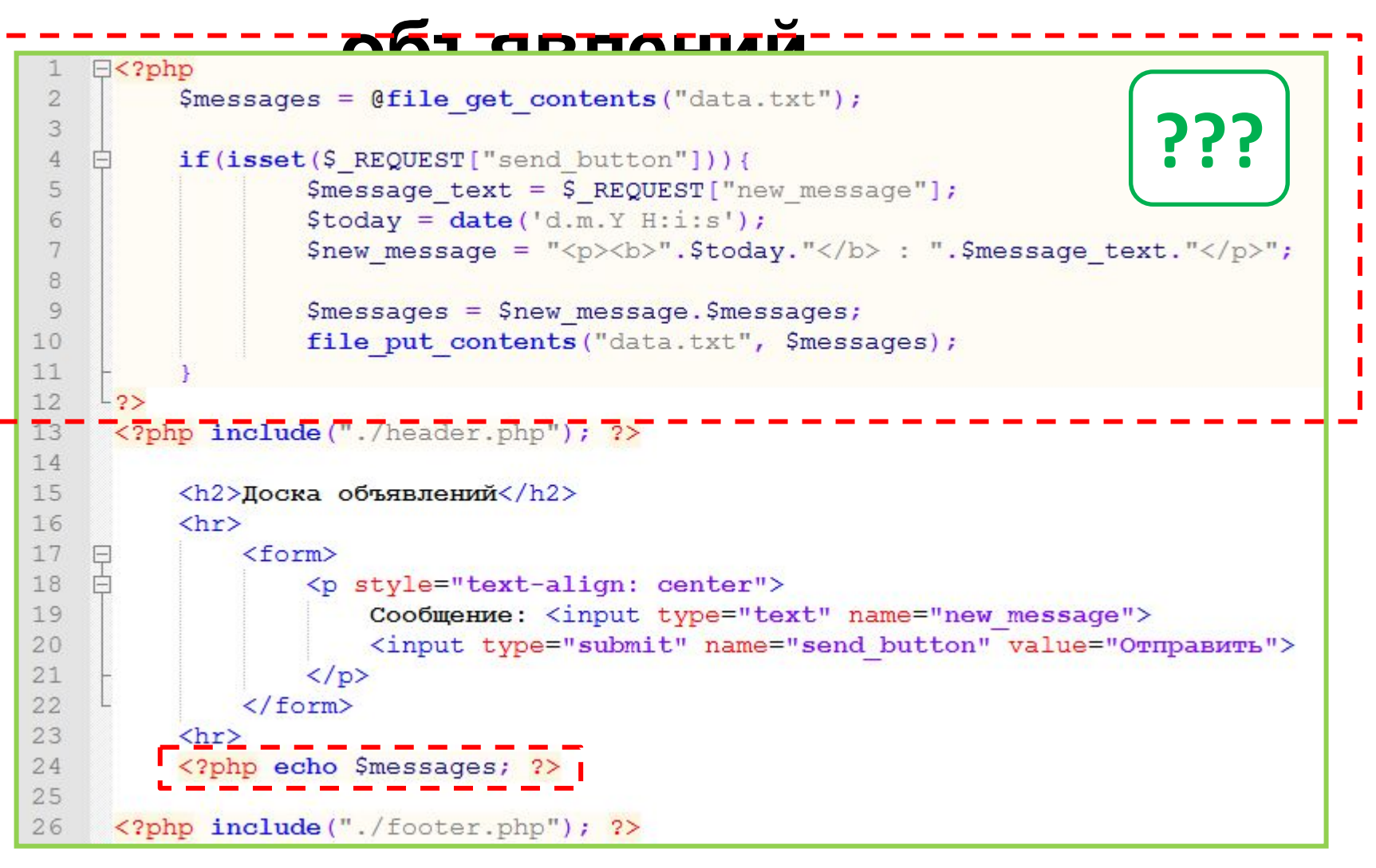

*Полный код страницы «доска объявления».*

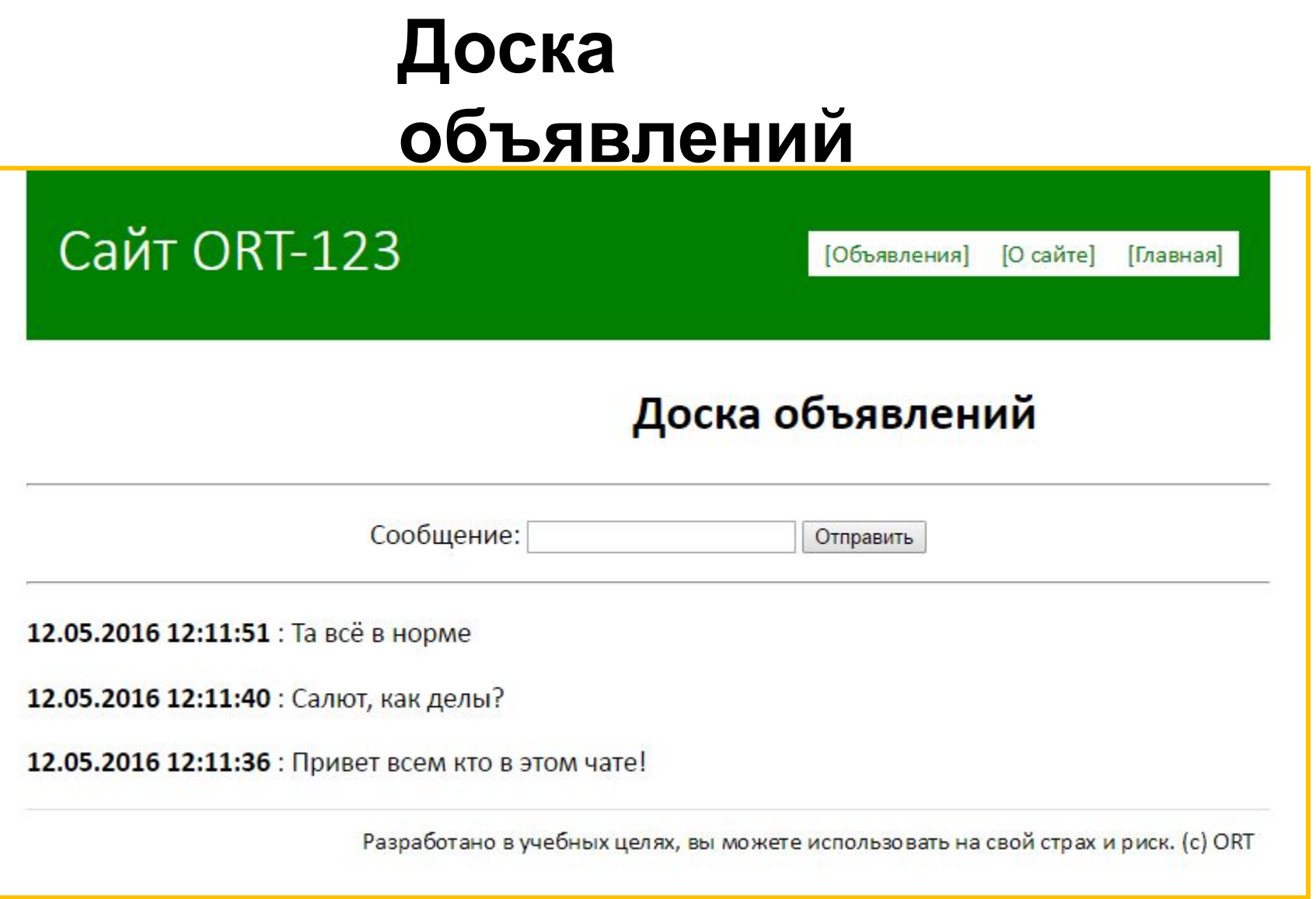

*В результате получаем.*

# **Доска**

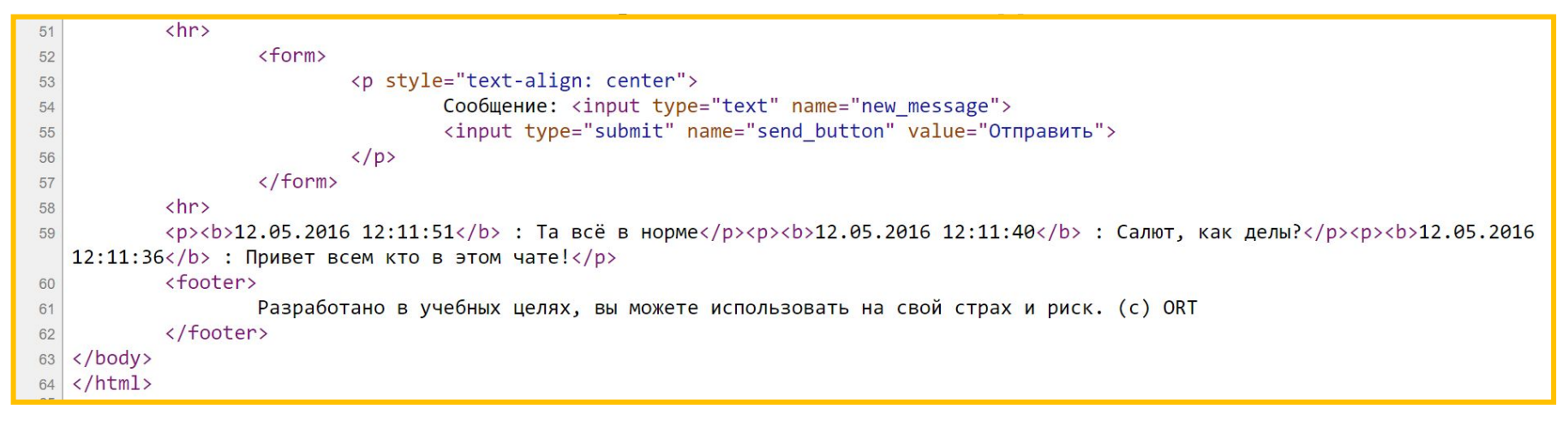

#### *Доска объявлений в работе (исходный код страницы переданной браузеру).*

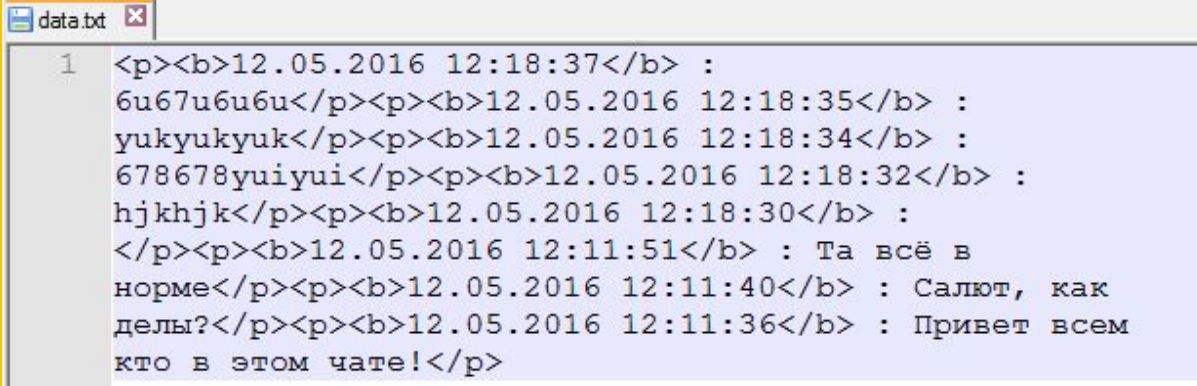

#### *Содержимое файла «data.txt»*

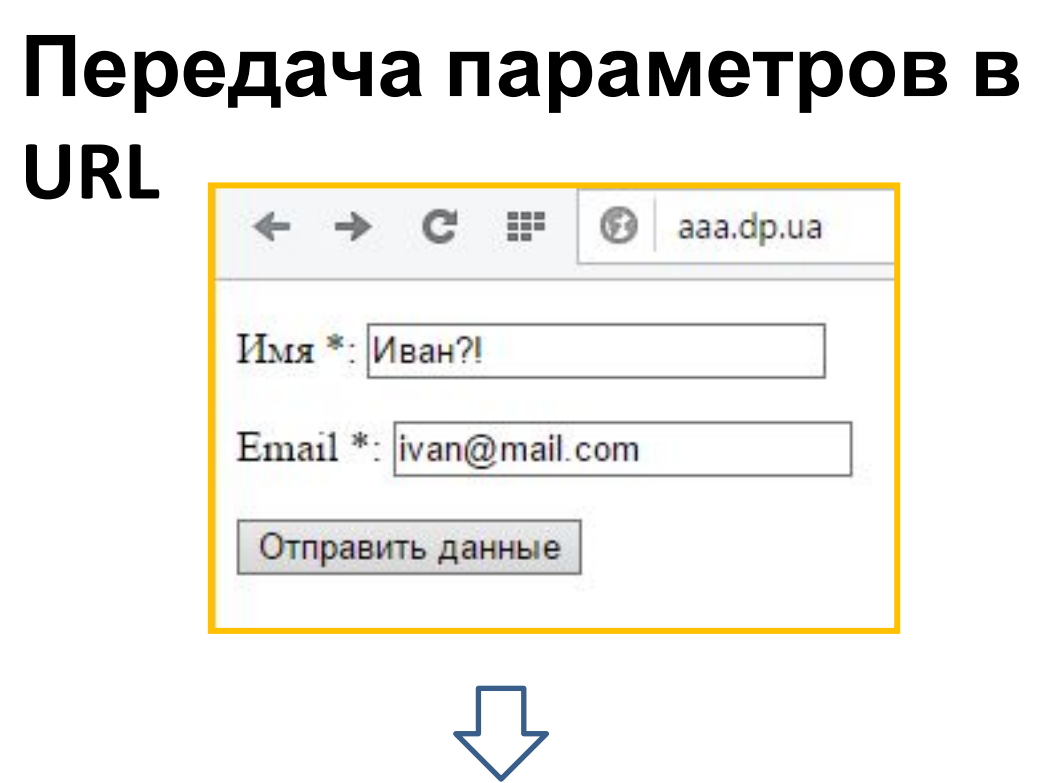

aaa.dp.ua/file.php?user\_name=Ivan%3F%21&user\_email=ivan%40mail.com ⊕

*Кодирование спецсимволов в URL при их передаче*

# **Передача параметров в**

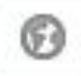

**URL**<br>aaa.dp.ua/file.php?user\_name=Ivan%3F%21&user\_email=ivan%40mail.com

*Передача параметров файлу, через URL*

- спецсимвол, говорящий, что в этом месте заканчивается адрес файла, и начинается перечень параметров. **?**
- спецсимвол разделяющий имя параметра и его значение. **=**
- спецсимвол разделяющий пары (имя параметра и его значение) друг от **&** друга.

*Основные спецсимволы при передаче параметров в URL*

# **Кодирование/декодирование параметров в URL**

aaa.dp.ua/file.php?user\_name=Ivan%3F%21&user\_email=ivan%40mail.com

*Кодирование и декодирование параметров происходит автоматически, в большинстве случаев.* **Но..**

## **. JS PHP**

*encodeURIComponent(url)*

*urlencode(\$url)*

*decodeURIComponent(url)*

*urldecode(\$url)*

*Функции которые позволяют принудительно кодировать/декодировать строку в формат URL запроса.*  "hi all! what's up?" => hi%20all!%20what's%20up%3F => "hi all! what's up?"

# **Формы, GETзапросы POST**

<form action="file.php" method="GET">

<form action="file.php" method="POST">

file:///T:/ort/file.php?userName=Иван&userE

Параметры передаются в открытом виде, в строке URL.

Длинна строки параметров ограничена (255 байт, ограничение связано с совместимостью).

Является методом по умолчанию.

Параметры передаются неявно, в теле HTTP запроса.

file:///T:/ort/file.php

Объём передаваемых параметров неограничен (зависит от настроек сервера).

# **Параметры,**

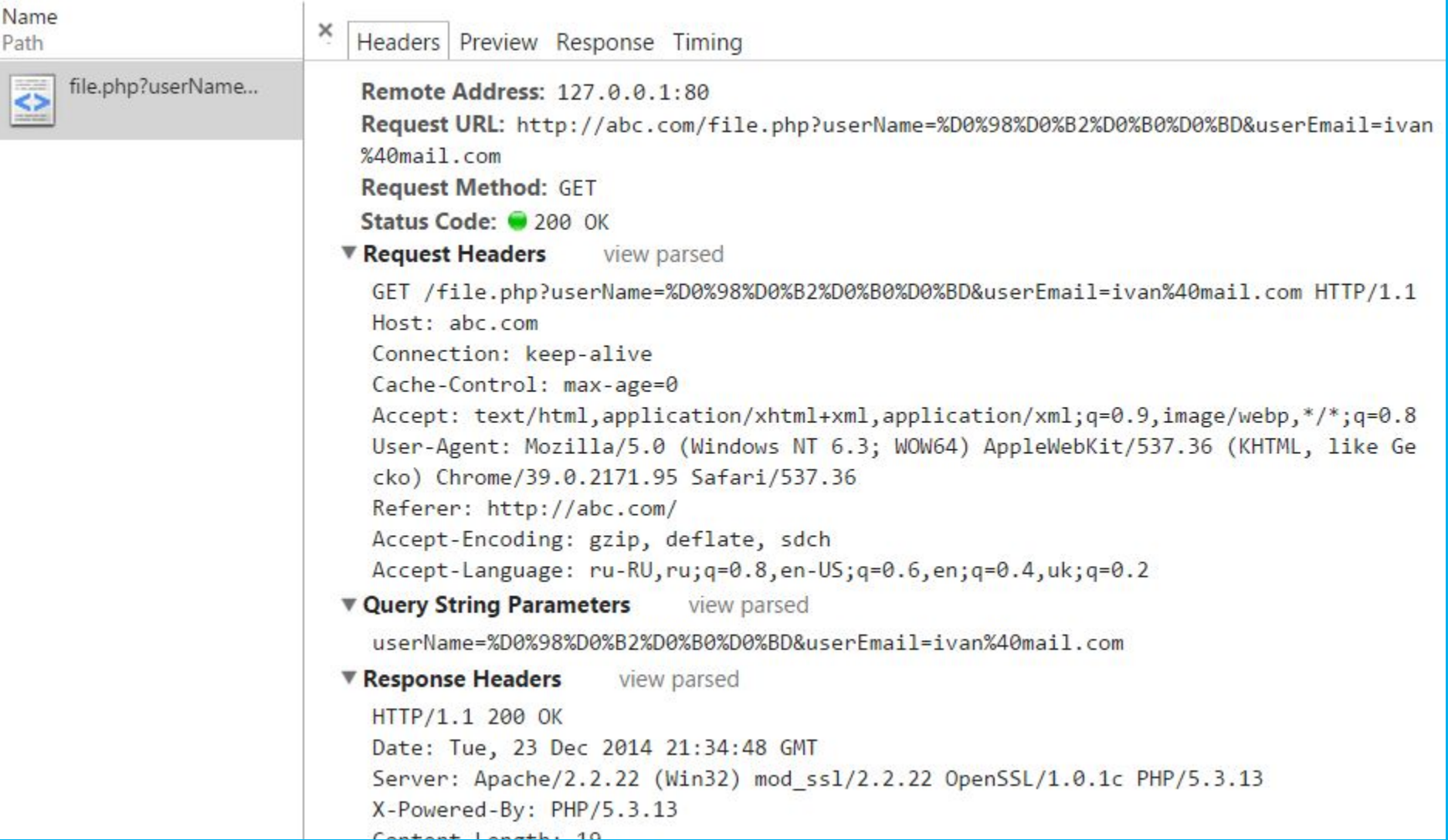

*Параметры передаются в заголовке запроса.*

# **Формы,**

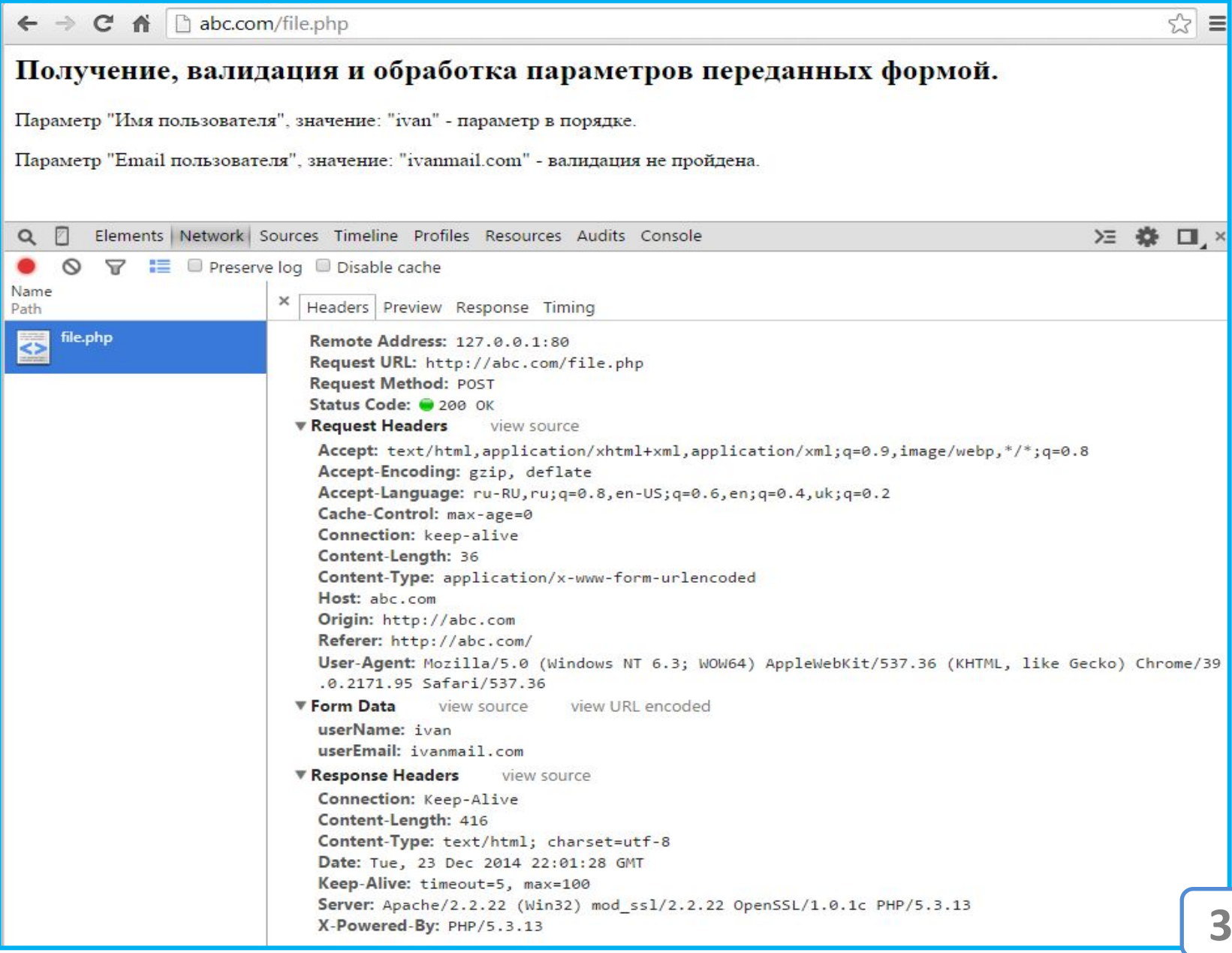

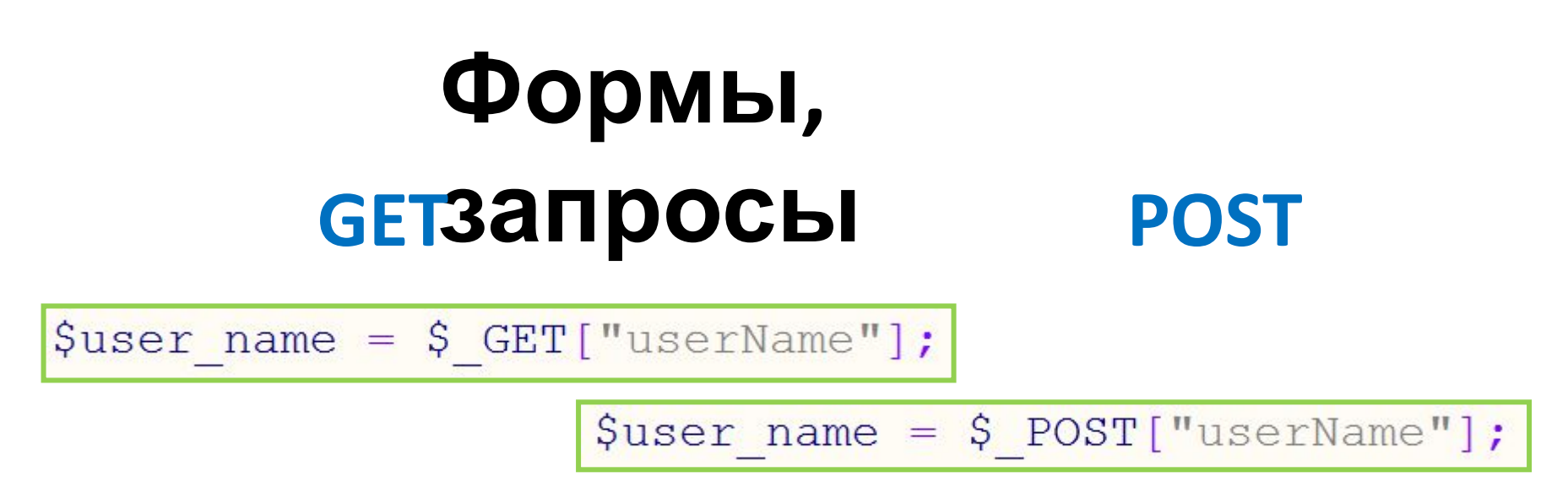

*Получить параметры переданный формой можно с помощью соответствующего ассоциативного массива который PHP формирует после того как разберёт запрос браузера.*

> **REQUEST**  $\texttt{Suser name} = \texttt{S REGUEST} \texttt{["userName"]};$

*Ассоциативный массив \$\_REQUEST объединяет в себе данные массивов \$\_GET и \$\_POST.*

# Cookie-файлы

## **Cookie (или cookie-**

**файлы)** *Небольшой фрагмент данных, которые вебсервер (сайт) может хранить в браузере пользователя. Как правило используется для того, чтобы «узнать» вернувшегося пользователя.*

*Каждый страница сайта по сути изолирована от других, кроме cookie нет никаких других способов которыми страница смогла бы узнать: а заходил ли уже пользователь, а был ли он на других страницах сайта… и т.п. вопросы.*

### **Cookie (или cookie-**

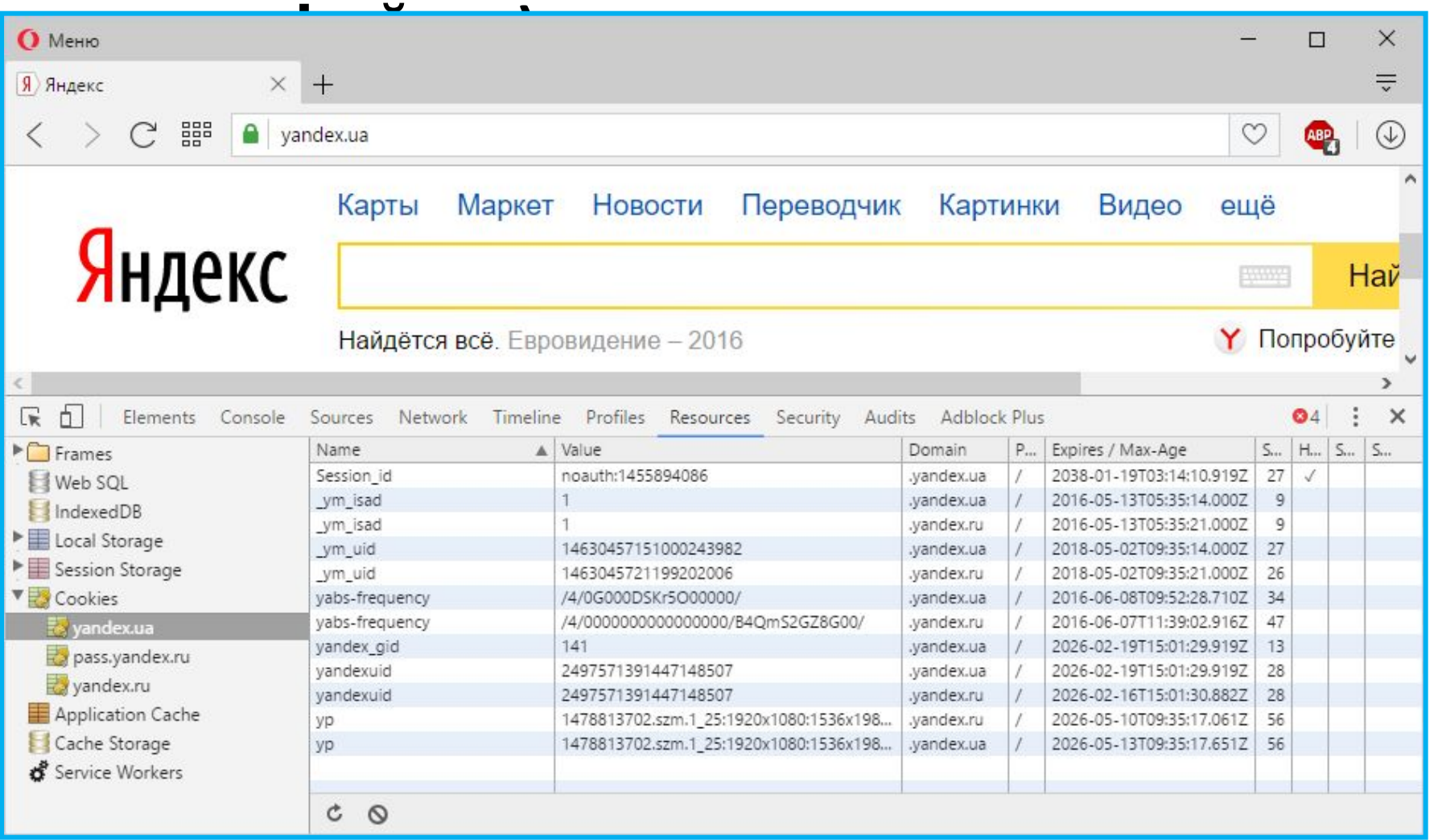

**36** *информация о cookie которые установил сайтВ консоли разработчика содержаться вся*

#### **Защита от многократной отправки**

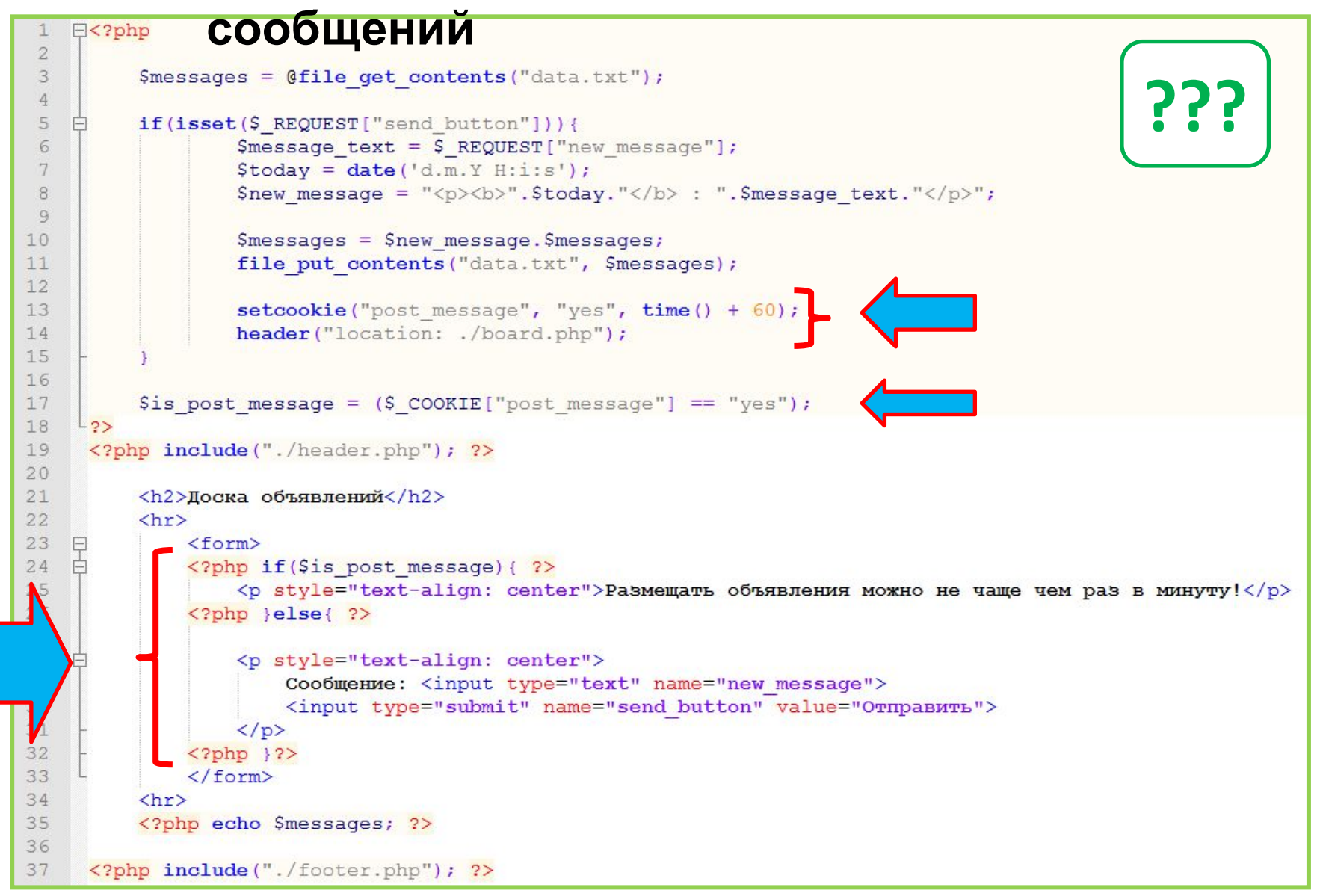

## *Измените код файла*

#### **Защита от многократной отправки**

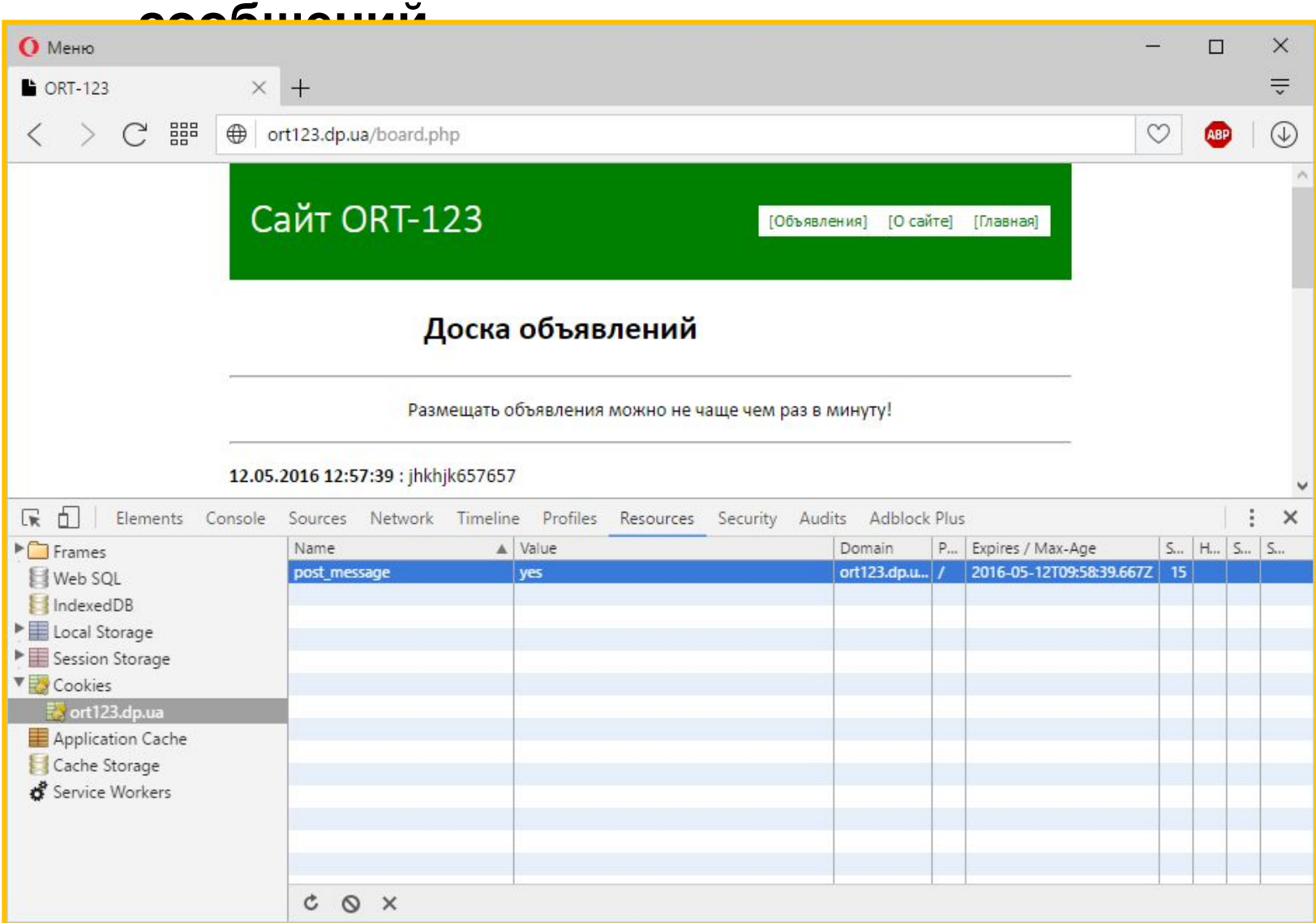

#### *Результат работы*

#### **Принципы работы с cookie**

- *1. Cookie позволяют хранить строки;*
- *2. Каждая запись в Cookie имеет «срок годности» после истечения которого браузер удаляет запись;*
- *3. Cookie передаются в HTTP-заголовке;*
- *4. Записывать Cookie можно только в начале РНР файла, до того как пойдёт HTML-код (или любые другие данные);*
- **39** *5. Чтобы работать с Cookie файлы с кодом необходимо сохранять в кодировке UTF-8 (Без BOM)!!!*

# Cookie, HTTP-заголовки и проблемы с кодировкой

# *Почему при работе с cookie появляется вот такая ошибка?* **Cookie и кодировка**

Warning: Cannot modify header information - headers already sent by (output started at H:\OpenServer\domains\ort123.dp.ua\board.php:1) in H:\OpenServer\domains\ort123.dp.ua\board.php on line13

Warning: Cannot modify header information - headers already sent by (output started at H:\OpenServer\domains\ort123.dp.ua\board.php:1) in H:\OpenServer\domains\ort123.dp.ua\board.php on line 14

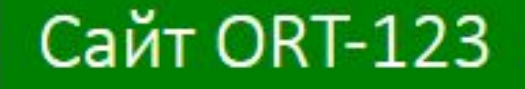

[Объявления] [О сайте] **Главная** 

#### **ответ**

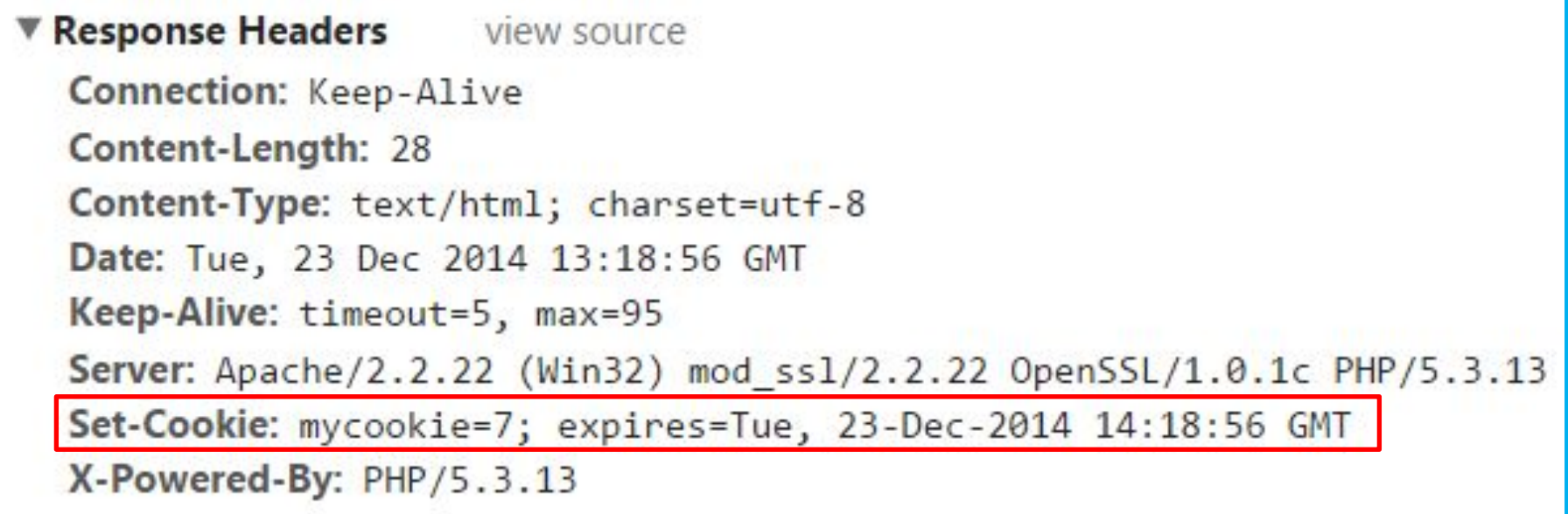

## *Cookie передаётся в HTTPзаголовке.*

#### **The Separate Secure 2018**

view source Connection: Keep-Alive Content-Length: 28 Content-Type: text/html; charset=utf-8 Date: Tue, 23 Dec 2014 13:18:56 GMT Keep-Alive: timeout=5, max=95 Server: Apache/2.2.22 (Win32) mod ss1/2.2.22 OpenSSL/1.0.1c PHP/5.3.13 Set-Cookie: mycookie=7; expires=Tue, 23-Dec-2014 14:18:56 GMT X-Powered-By: PHP/5.3.13

# **2.**

**1.**

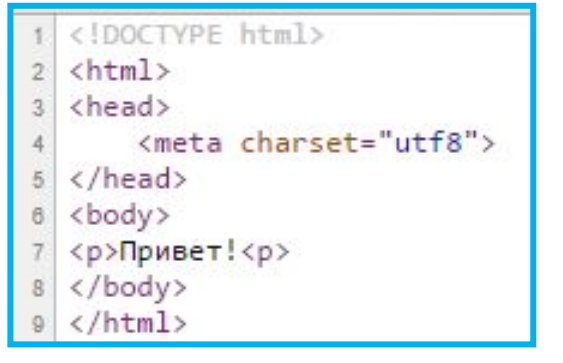

*Сначала передаётся заголовок, потом передаётся тело документа. Если заголовок отправлен, то добавить к нему уже ниче нельзя.* **43**

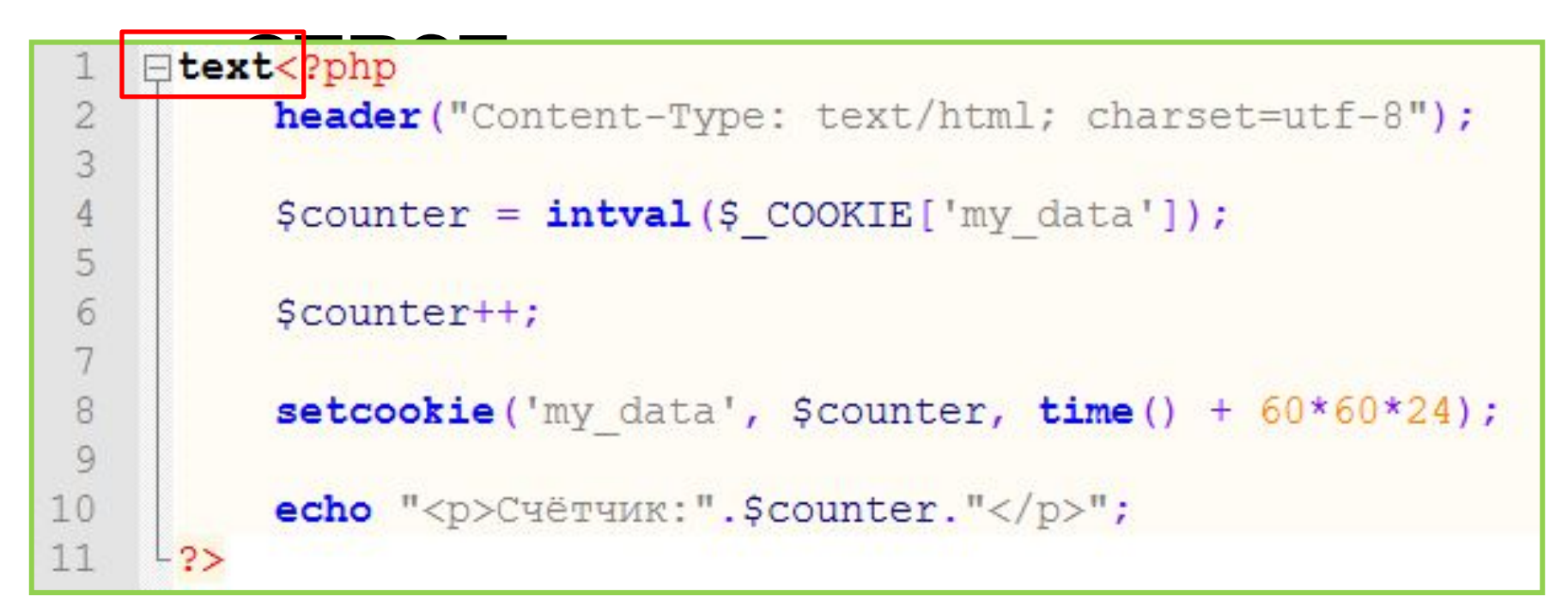

*Любые символы до начала «php-тега» заставляют сервер оформить и отправить заголовок пользователю. Тем самым лишая возможности добавить в него что-то.*

# **Кодировк**

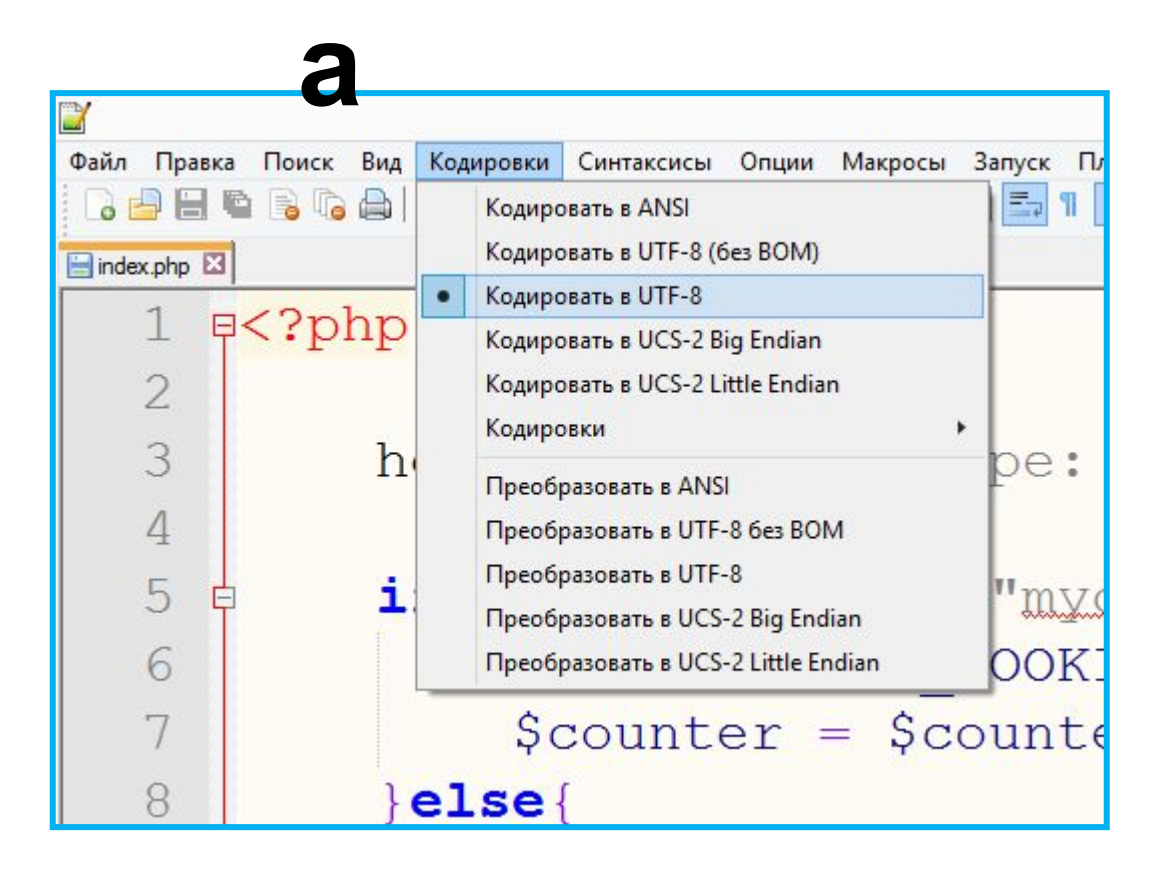

*Устанавливали спец. маркер UTF-8 BOM, чтобы браузер понял в какой кодировке файл.*

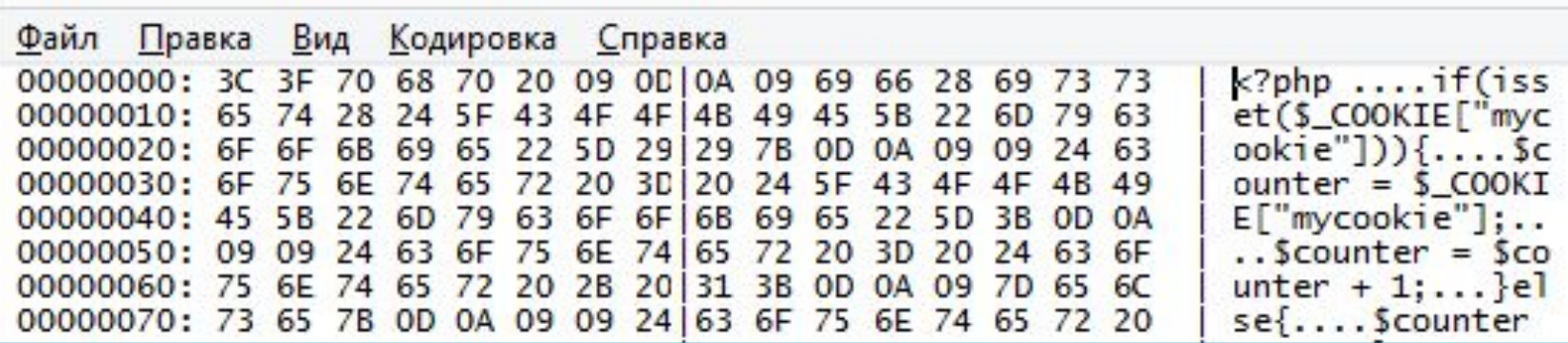

*Файл без*

*BOM*

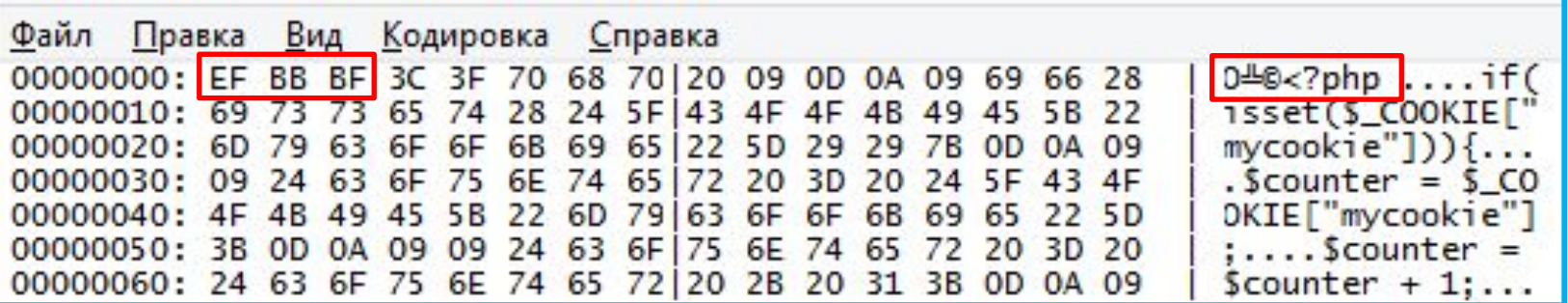

*Файл c* 

*BOM*

*Любые символы до начала «php-тега» заставляют сервер оформить и отправить HTTP-заголовок пользователю. Тем самым лишая возможности добавить в него что-то.* **46**

# Что делать?

- *1. Сохранять файл в кодировке UTF-8 без метки BOM!!!*
- *2. Использовать тег <meta charset="utf-8"> в HTML-документа, дабы избежать проблем с кодировкой.*

«По просьбам трудящихся» (с)

#### **Как отправить заявку на**

```
1
    \Box<?php
 \overline{2}$result = false:\overline{3}4
    白
          if (isset (\$ REQUEST["send button"])) {
 5\overline{)}Ė
               if(isset($ REQUEST["user name"]) && isset($ REQUEST["user email"]) && isset($ REQUEST["user order"])){
 \overline{6}7\phantom{.}$message = "Name : ".$ REQUEST["user name"]."\nEmail: ".$ REQUEST["user email"]."\nOrder: ".$ REQUEST["user order"];
 8
                    $result = mail("youmail@qmail.com", "Order From Site", $message);
 9
10
11\sqrt{25}12
    \exists <html>
13
    中<head>
14
          <meta charset="utf-8">
15
          <title>Форма sakasa</title>
16
          <style>
17
               body { padding:0; margin:0 auto; font-family: 'Calibri'; width:800px; }
18
               h1 { text-align: center; }}
19
               form {text-align: center;}
20
          \langle/style>
21-\times/head>
22F≺body>
23
          <h1>Форма sakasa</h1>
24
          <hr>
25
26
    \bigcap<?php if($result){ ?>
27
28
          <p>Заказ успешно оформлен!</p>
29
30
      \langle?php }else{ ?>
3132
               <form>33
                    <p>Mms: <input type="text" name="user name"> </p>
34
                   <p>Email: <input type="email" name="user email"> </p>
35
                    <p>Onисание sakasa: <br><textarea name="user order" rows="10" cols="45"></textarea></p>
36
                    <input type="submit" name="send button" value="OTHpaBWTb">
37
               </form>
38
39
     -\langle 2php \rangle ?>
40
     -</body>
41\mathsf{L}\langle/\text{html}\rangle
```
**http://web.dev.courses.dp.ua/files/10/mailsend.zip**

#### **Как отправить заявку на**

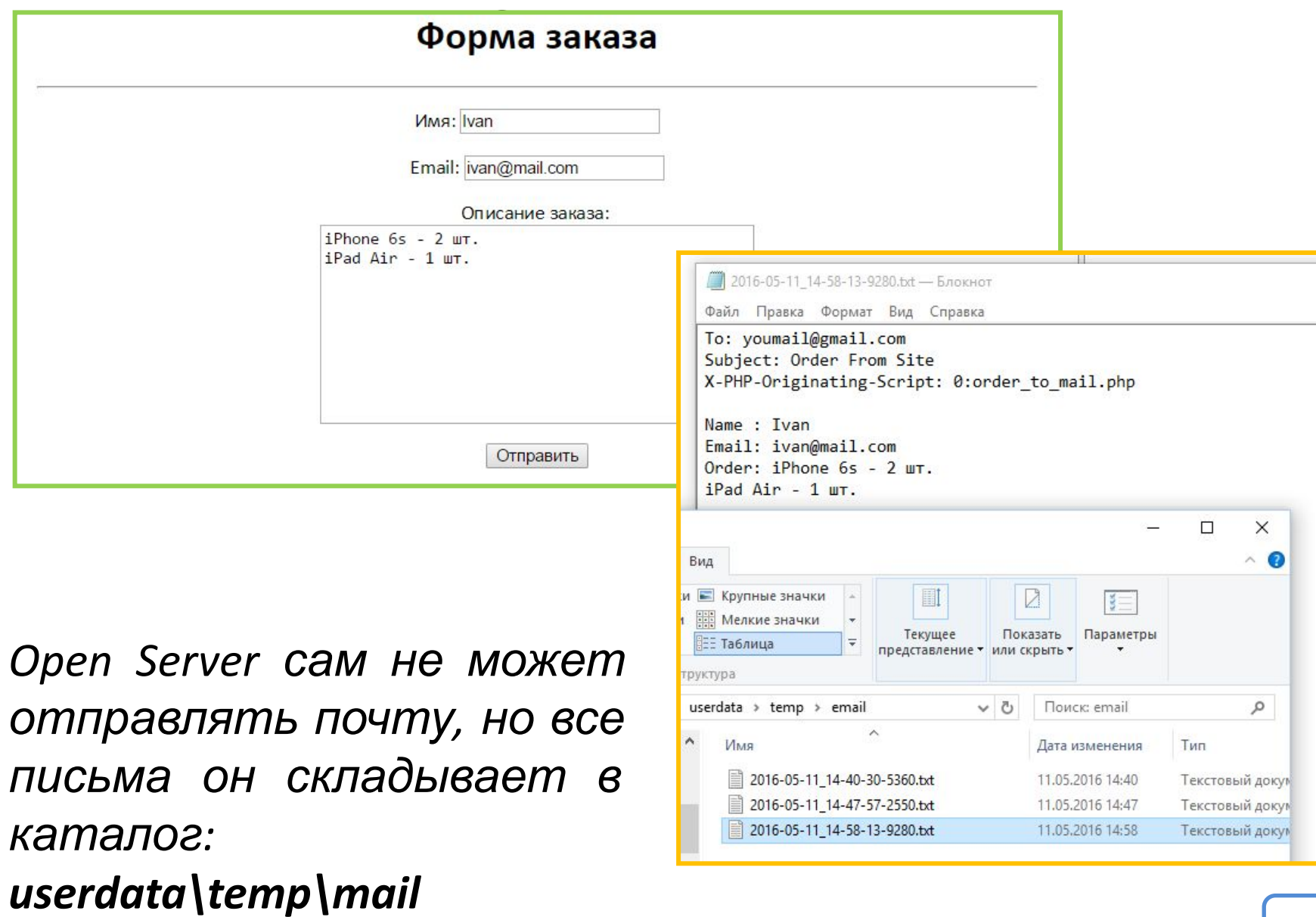

#### **PHP.SU PHP.NET**

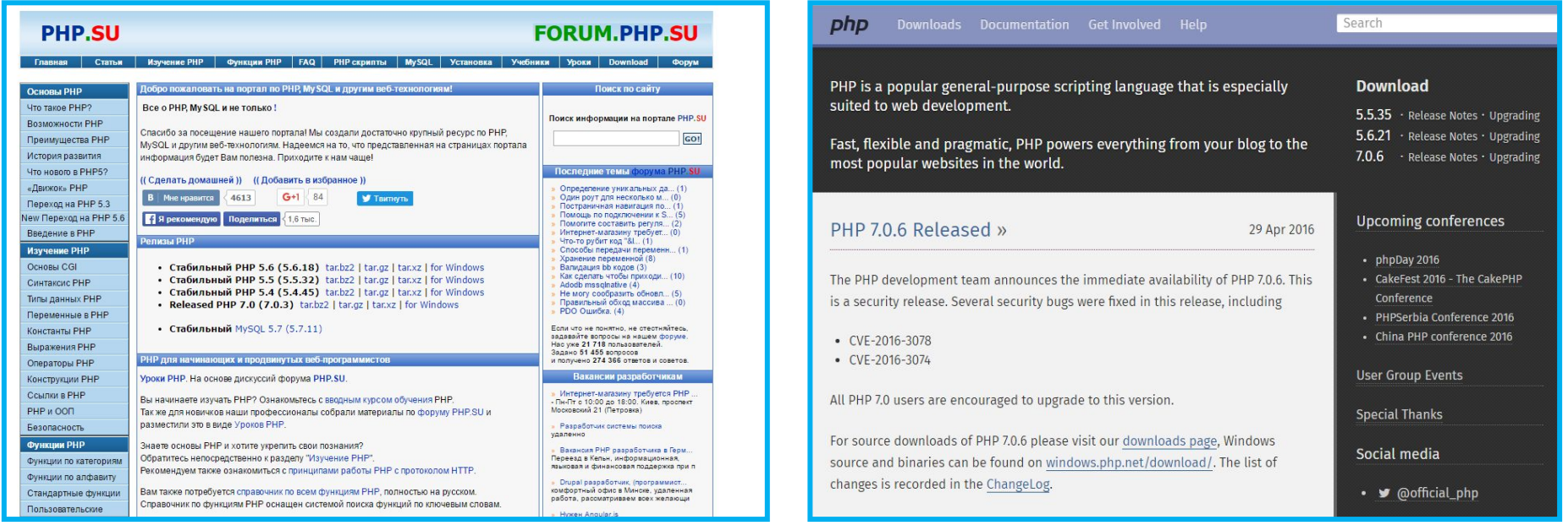

### *Два великолепных справочника по языку PHP*

# **Книга по**

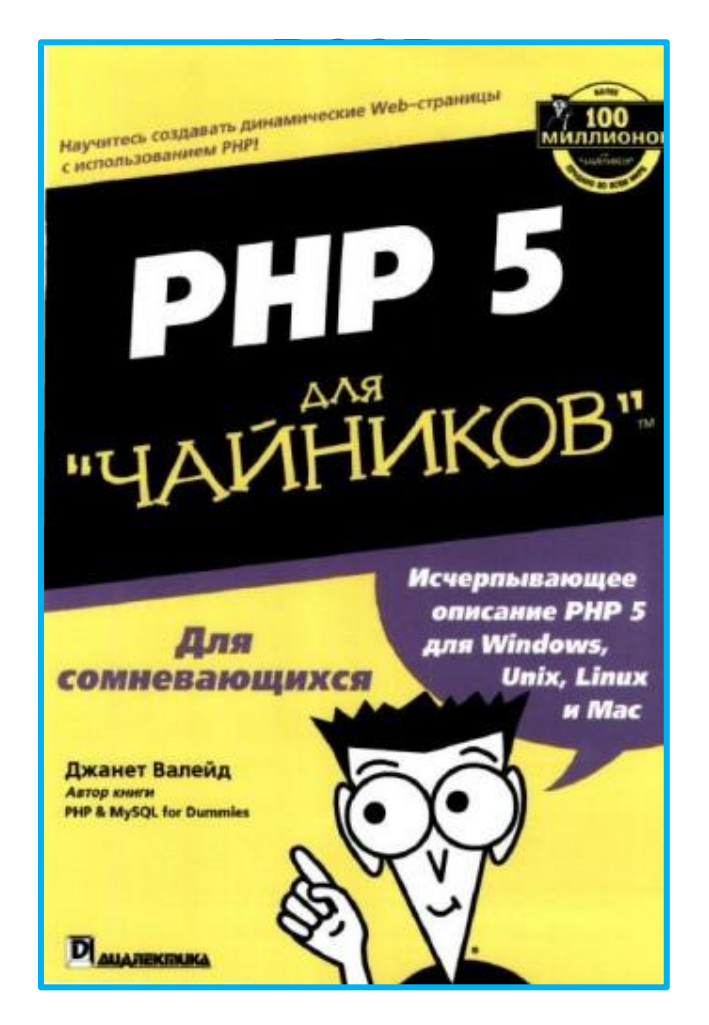